# Package 'TOSTER'

March 23, 2022

<span id="page-0-0"></span>Version 0.4.1

Title Two One-Sided Tests (TOST) Equivalence Testing

Description Two one-sided tests (TOST) procedure to test equivalence for t-tests, correlations, differences between proportions, and meta-analyses, including power analysis for t-tests and correlations. Allows you to specify equivalence bounds in raw scale units or in terms of effect sizes. See: Lakens (2017) [<doi:10.1177/1948550617697177>](https://doi.org/10.1177/1948550617697177).

Maintainer Aaron Caldwell <arcaldwell49@gmail.com>

URL <https://aaroncaldwell.us/TOSTERpkg/>

License GPL-3

RoxygenNote 7.1.2

**Imports** stats, graphics, jmvcore  $(>= 0.9.6.4)$ , ggplot2, R6, ggdist, distributional, cowplot, tidyr, utils

Suggests knitr, rmarkdown, broom, car, afex, testthat (>= 3.0.0)

VignetteBuilder knitr

Encoding UTF-8

LazyData true

Config/testthat/edition 3

Depends  $R$  ( $>= 3.5$ )

NeedsCompilation no

Author Daniel Lakens [aut], Aaron Caldwell [aut, cre]

Repository CRAN

Date/Publication 2022-03-23 13:20:15 UTC

# R topics documented:

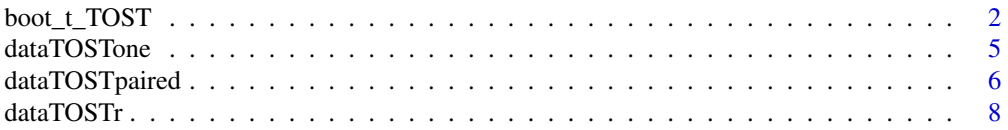

<span id="page-1-0"></span>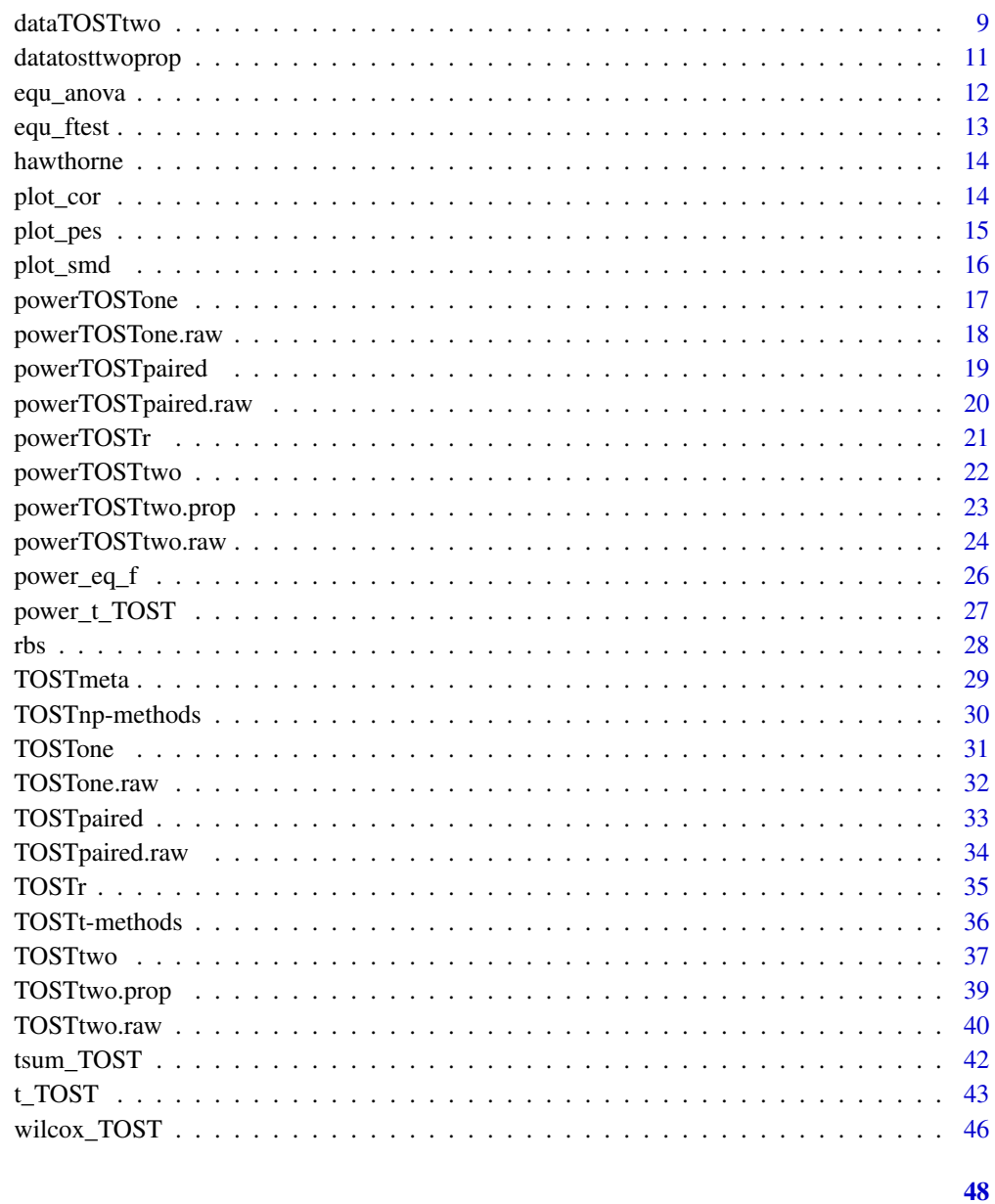

## **Index**

boot\_t\_T0ST

Bootstrapped TOST with t-tests

## Description

A function for a bootstrap method for TOST with all types of t-tests.

## boot\_t\_TOST 3

## Usage

```
boot_t_TOST(x, \ldots)## Default S3 method:
boot_t_TOST(
 x,
 y = NULL,hypothesis = "EQU",
 paired = FALSE,
 var.equal = FALSE,
  low_eqbound,
 high_eqbound,
 eqbound_type = "raw",
 alpha = 0.05,
 bias_correction = TRUE,
 mu = 0,R = 1999,...
\mathcal{L}
```
## S3 method for class 'formula' boot\_t\_TOST(formula, data, subset, na.action, ...)

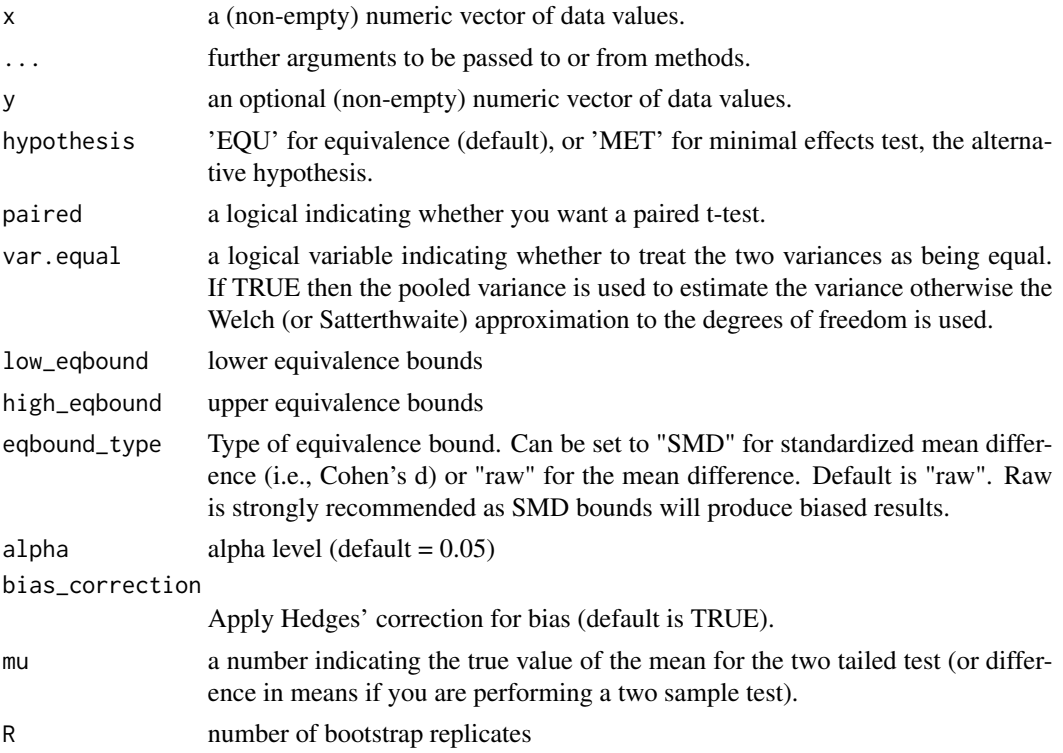

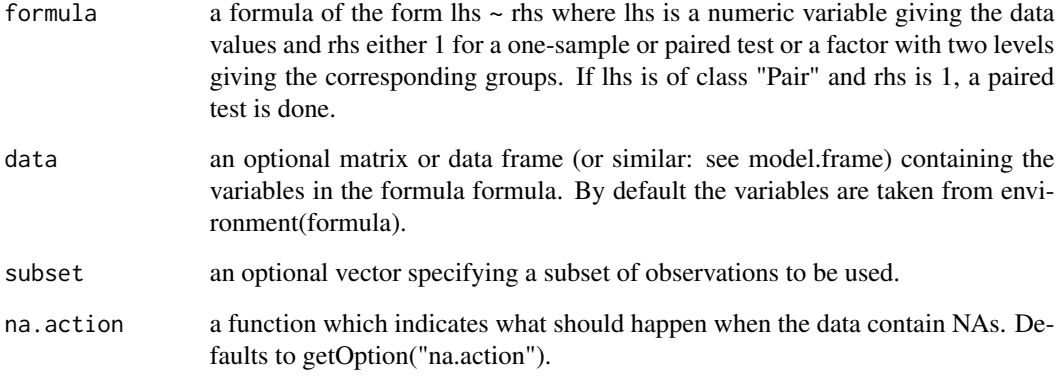

## Details

The implemented test(s) corresponds to the proposal of Chapter 16 of Efron and Tibshirani (1993). Returns TOSTt class object with boostrapped based results. Please note that the repeated measures "corrected" effect size is not available at this time.

## Value

An S3 object of class "TOSTt" is returned containing the following slots:

"TOST" A table of class "data.frame" containing two-tailed t-test and both one-tailed results.

"eqb" A table of class "data.frame" containing equivalence bound settings.

"effsize" table of class "data.frame" containing effect size estimates

"hypothesis" String stating the hypothesis being tested

"smd" List containing the results of the standardized mean difference calculations (e.g., Cohen's d).Items include: d (estimate), dlow (lower CI bound), dhigh (upper CI bound), d\_df (degrees of freedom for SMD), d\_sigma (SE), d\_lambda (non-centrality), J (bias correction), smd\_label (type of SMD), d\_denom (denominator calculation)

"alpha" Alpha level set for the analysis.

"method" Type of t-test.

"decision" List included text regarding the decisions for statistical inference.

"boot" List containing the bootstrap samples.

## References

Efron, B., & Tibshirani, R. J. (1994). An introduction to the bootstrap. CRC press.

<span id="page-4-0"></span>

## Description

TOST One Sample T-Test

## Usage

```
dataTOSTone(
  data,
 vars,
 mu = 0,
 hypothesis = "EQU",
  low_eqbound = -0.5,
 high_eqbound = 0.5,
 eqbound_type = "raw",
  alpha = 0.05,
 desc = FALSE,
 plots = FALSE,
  low_eqbound_d = -999999999,
 high_eqbound_d = -9999999999,smd_type = "g")
```
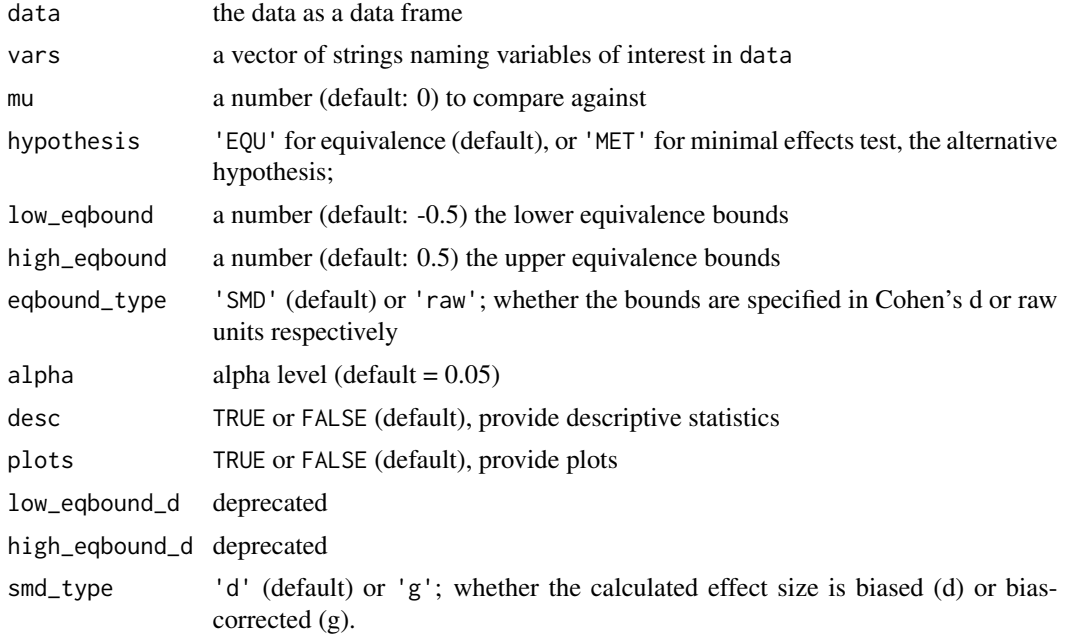

## <span id="page-5-0"></span>Value

A results object containing:

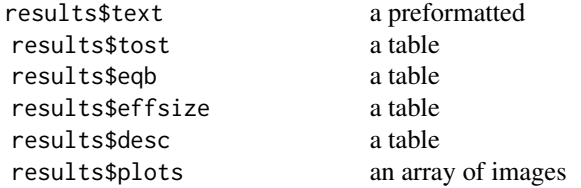

Tables can be converted to data frames with asDF or [as.data.frame](#page-0-0). For example:

results\$tost\$asDF

as.data.frame(results\$tost)

## Examples

library("TOSTER")

dataTOSTone(data=iris, vars="Sepal.Width", mu=3, low\_eqbound=-0.3, high\_eqbound=0.3, alpha=0.05, desc=TRUE, plots=TRUE)

TOSTone(m=3.05733, mu=3, sd=0.4358663, n=150, low\_eqbound\_d=-0.3, high\_eqbound\_d=0.3, alpha=0.05)

dataTOSTpaired *TOST Paired Samples T-Test*

## Description

TOST Paired Samples T-Test

## Usage

```
dataTOSTpaired(
  data,
  pair1,
  pair2,
  hypothesis = "EQU",
  low_eqbound = -0.5,
  high_eqbound = 0.5,
  eqbound_type = "raw",
  alpha = 0.05,
  desc = FALSE,
  plots = FALSE,
  low_eqbound_dz = -9999999999,
```

```
high_eqbound_dz = -999999999,
  indplot = FALSE,
  diffplot = FALSE,smd_type = "g"\mathcal{L}
```
## Arguments

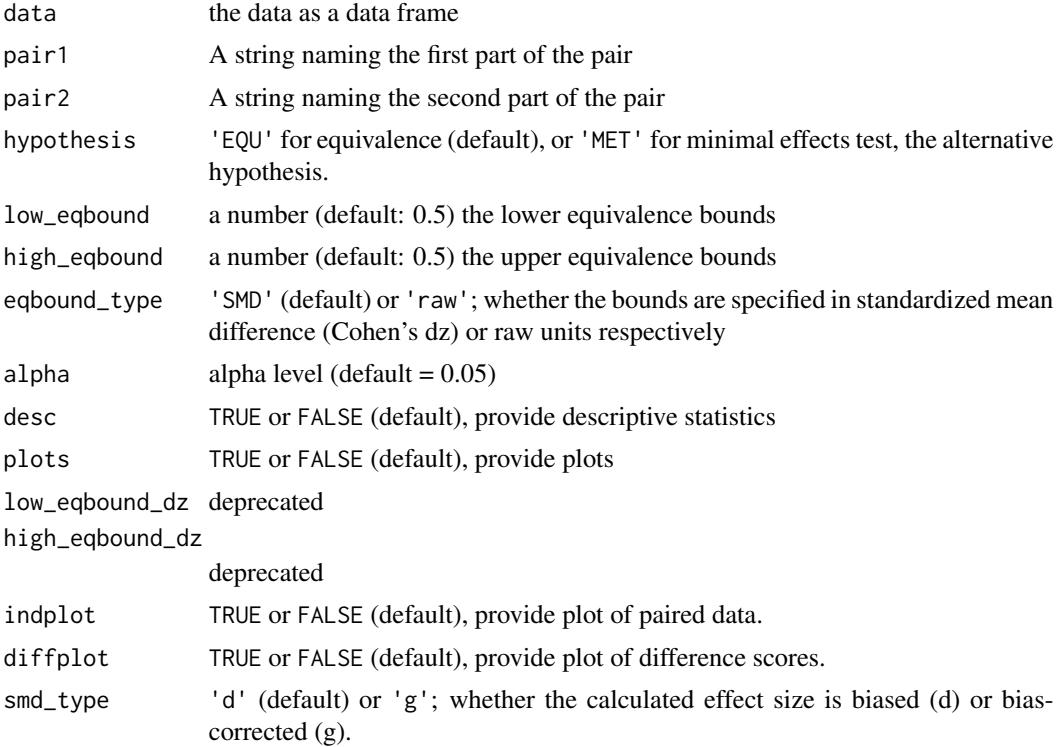

## Value

A results object containing:

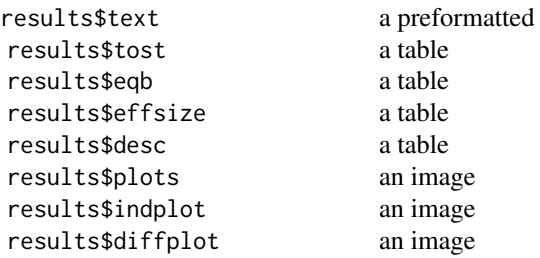

Tables can be converted to data frames with asDF or [as.data.frame](#page-0-0). For example: results\$tost\$asDF

as.data.frame(results\$tost)

## References

Mara, C. A., & Cribbie, R. A. (2012). Paired-Samples Tests of Equivalence. Communications in Statistics - Simulation and Computation, 41(10), 1928-1943. <https://doi.org/10.1080/03610918.2011.626545>, formula page 1932. Note there is a typo in the formula: n-1 should be n (personal communication, 31-08-2016)

## Examples

```
## Not run:
library("TOSTER")
dataTOSTpaired(data = randu, pair1 = "x", pair2="y", low_eqbound = -0.3,
               high_eqbound = 0.3, alpha = 0.05, desc = TRUE, plots = TRUE)
```
## End(Not run)

dataTOSTr *TOST Correlation*

## Description

TOST Correlation

## Usage

```
dataTOSTr(
  data,
  pairs,
  cor_type = "pearson",
  hypothesis = "EQU",
  low_eqbound_r = -0.3,
  high_eqbound_r = 0.3,
  alpha = 0.05,
  desc = FALSE,
  plots = FALSE
```
## )

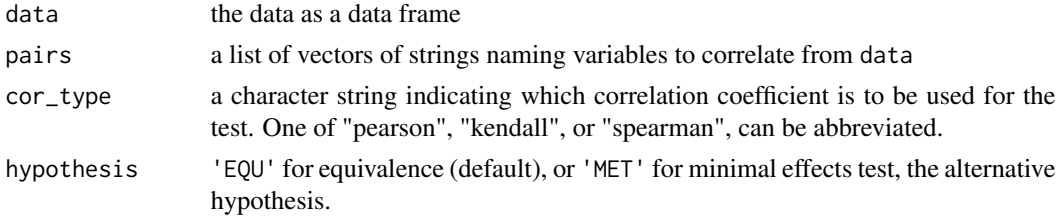

<span id="page-7-0"></span>

## <span id="page-8-0"></span>dataTOSTtwo 9

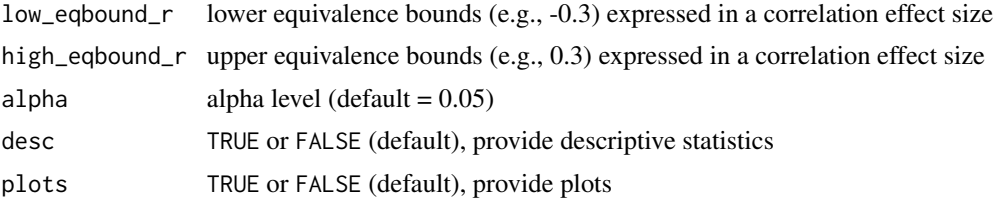

## Value

A results object containing:

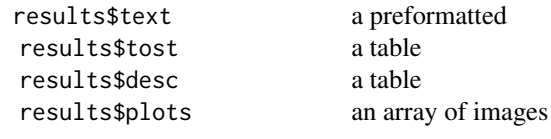

Tables can be converted to data frames with asDF or [as.data.frame](#page-0-0). For example: results\$tost\$asDF

as.data.frame(results\$tost)

dataTOSTtwo *TOST Independent Samples T-Test*

#### Description

TOST Independent Samples T-Test

## Usage

```
dataTOSTtwo(
  data,
  deps,
  group,
  var_equal = FALSE,
  hypothesis = "EQU",
  low_eqbound = -0.5,
  high_eqbound = 0.5,
  eqbound_type = "raw",
  alpha = 0.05,
  desc = FALSE,
  plots = FALSE,
  descplots = FALSE,
  low_eqbound_d = -999999999,
  high_eqbound_d = -999999999,
  smd_type = "g"\mathcal{E}
```
## <span id="page-9-0"></span>Arguments

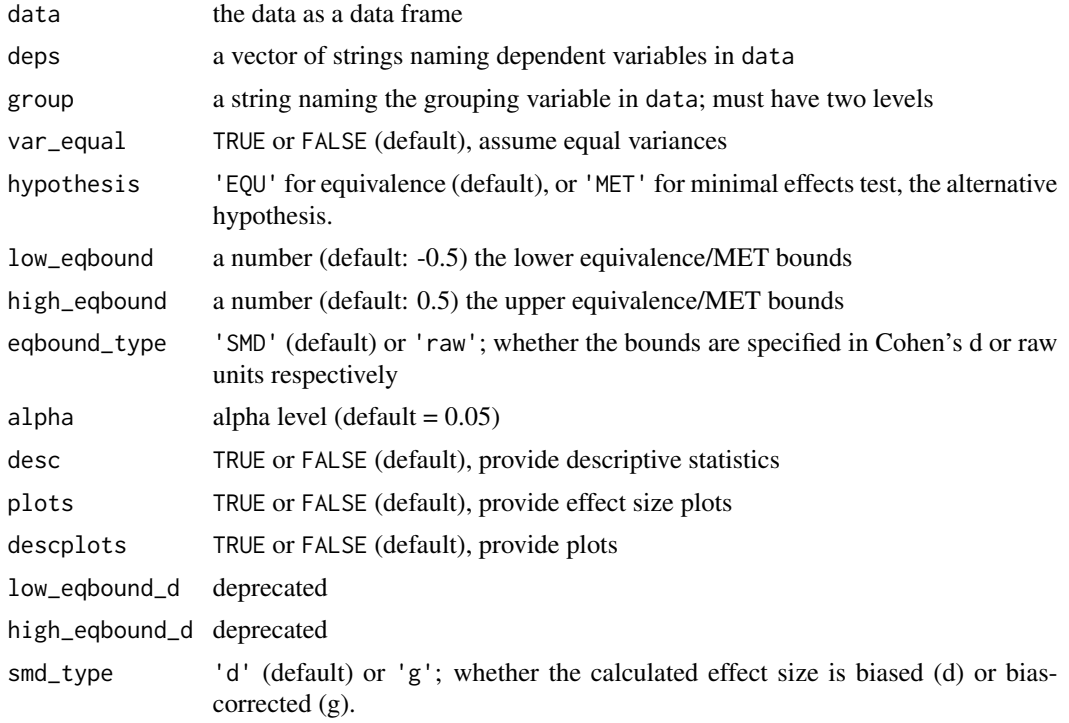

## Value

A results object containing:

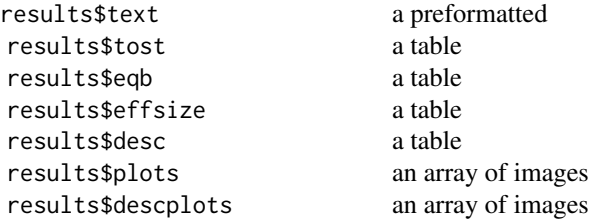

Tables can be converted to data frames with asDF or [as.data.frame](#page-0-0). For example:

results\$tost\$asDF

as.data.frame(results\$tost)

## References

Berger, R. L., & Hsu, J. C. (1996). Bioequivalence Trials, Intersection-Union Tests and Equivalence Confidence Sets. Statistical Science, 11(4), 283-302.

Gruman, J. A., Cribbie, R. A., & Arpin-Cribbie, C. A. (2007). The effects of heteroscedasticity on tests of equivalence. Journal of Modern Applied Statistical Methods, 6(1), 133-140, formula for

## <span id="page-10-0"></span>datatosttwoprop 11

Welch's t-test on page 135

## Examples

library(TOSTER)

## Load iris dataset, remove one of the three groups so two are left

data<-iris[which(iris\$Species!="versicolor"),]

## TOST procedure on the raw data

dataTOSTtwo(data, deps="Sepal.Width", group="Species", var\_equal = TRUE, low\_eqbound = -0.5, high\_eqbound = 0.5, alpha = 0.05, desc = TRUE, plots = TRUE)

datatosttwoprop *TOST Two Proportions*

## Description

TOST Two Proportions

## Usage

```
datatosttwoprop(
  data,
  var,
  level,
  group,
  hypothesis = "EQU",
  low\_eqbound = -0.1,
  high_eqbound = 0.1,
  alpha = 0.05,
  desc = FALSE,
  plot = FALSE
\mathcal{L}
```
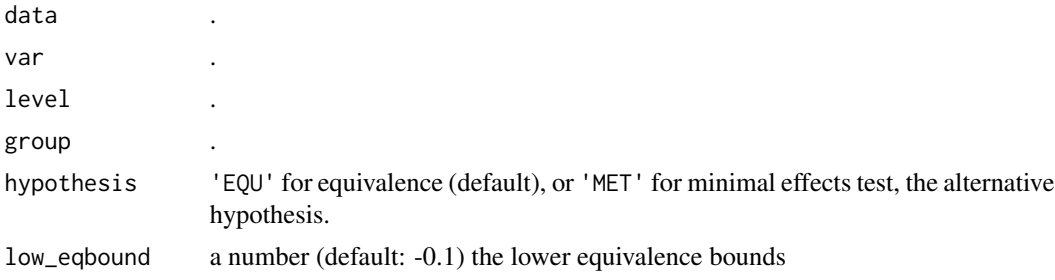

<span id="page-11-0"></span>12 equ\_anova

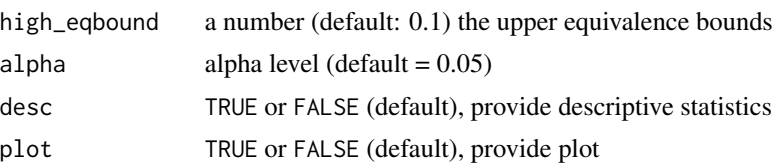

## Value

A results object containing:

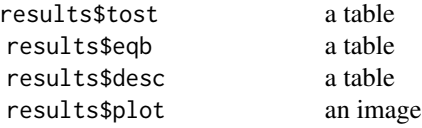

Tables can be converted to data frames with asDF or [as.data.frame](#page-0-0). For example: results\$tost\$asDF

as.data.frame(results\$tost)

equ\_anova *Equivalence Test for ANOVA Results*

## Description

Performs equivalence test on the partial eta-squared (pes) value from ANOVA results.

## Usage

equ\_anova(object, eqbound, MET = FALSE, alpha = 0.05)

## Arguments

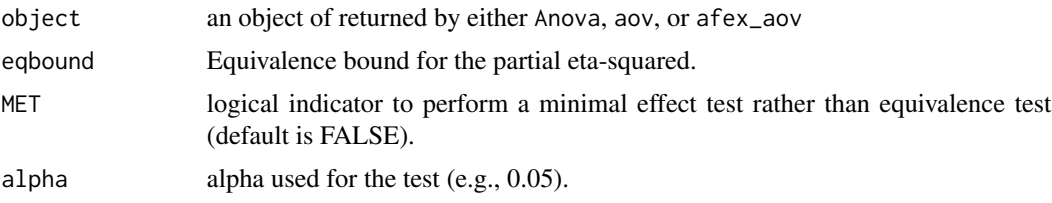

## Value

Returns a data frame containing the ANOVA results with equivalence tests added. The following abbreviations are used in the table:

• effect name of the effect.

#### <span id="page-12-0"></span>equ\_ftest 13

- df1 Degrees of Freedom in the numerator (i.e. DF effect).
- df2 Degrees of Freedom in the denominator (i.e., DF error).
- F F-value.
- p.null p-value (probability of the data given the null hypothesis).
- pes partial Eta-Squared measure of effect size.
- eqbound equivalence bound.
- p.equ p-value (probability of the data given the equivalence hypothesis)

## References

Campbell, H., & Lakens, D. (2021). Can we disregard the whole model? Omnibus non-inferiority testing for R2 in multi-variable linear regression and in ANOVA. British Journal of Mathematical and Statistical Psychology, 74(1), 64-89. doi: 10.1111/bmsp.12201

equ\_ftest *Equivalence Test using an F-test*

#### Description

Performs equivalence test on the partial eta-squared (pes) value for using an F-test.

#### Usage

equ\_ftest(Fstat, df1, df2, eqbound, MET = FALSE, alpha = 0.05)

## Arguments

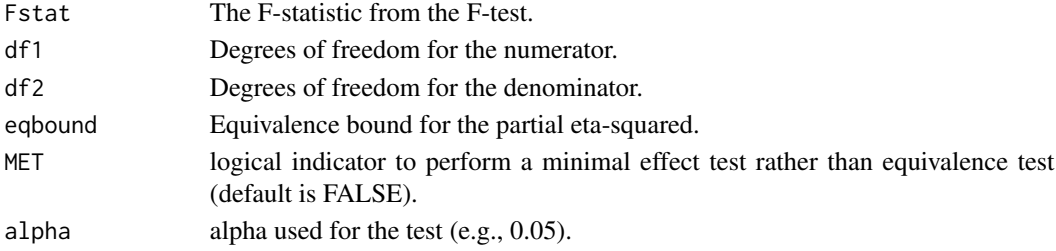

#### Value

Object of class '"htest"

"statistic" The value of the F-statistic.

"parameter" The degrees of freedom for the F-statistic.

"p.value" The he p-value for the test.

"conf.int" A confidence interval for the partial eta-squared statistic.

"estimate" Estimate of partial eta-squared.

"null.value" The specified for the equivalence test.

"method" A string indicating the type of F-test.

"data.name" A required string indicating that this was calculated from summary statistics.

#### References

Campbell, H., & Lakens, D. (2021). Can we disregard the whole model? Omnibus non-inferiority testing for R2 in multi-variable linear regression and in ANOVA. British Journal of Mathematical and Statistical Psychology, 74(1), 64-89. doi: 10.1111/bmsp.12201

hawthorne *Data*

## Description

A dataset from a study on the Hawthrone effect published by McCambridge et al. The dataset has 5 variables (participant\_ID, totaldrinking.x, group, totaldrinking.y, totaldrinking.diff)

#### Usage

hawthorne

## Format

An object of class data. frame with 5474 rows and 5 columns.

## Source

McCambridge, J., Wilson, A., Attia, J., Weaver, N., & Kypri, K. (2019). Randomized trial seeking to induce the Hawthorne effect found no evidence for any effect on self-reported alcohol consumption online. Journal of Clinical Epidemiology, 108, 102–109.

plot\_cor *Function to produce plots of the distribution of standard correlation coefficients*

## Description

Function to produce plots of the distribution of standard correlation coefficients

#### Usage

```
plot_cor(
  r,
 n,
 method = "pearson",
 type = c("c", "cd"),
  levels = c(0.68, 0.9, 0.95, 0.999)
)
```
<span id="page-13-0"></span>

#### <span id="page-14-0"></span>plot\_pes 15

## Arguments

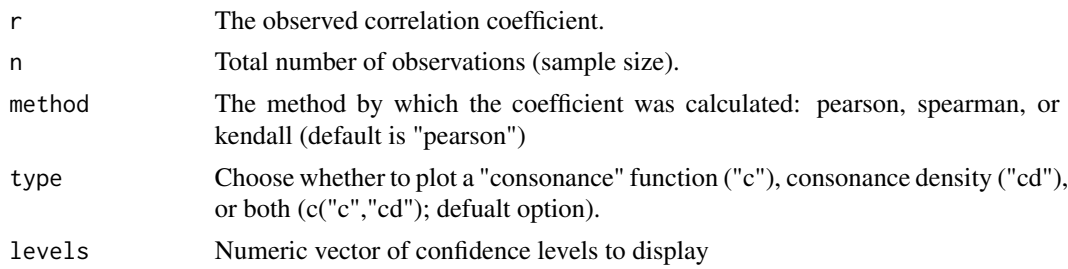

## Details

This function was created so that users could create consonance plots of Pearson's correlation coefficient. These types of plots are discussed by Schweder T, Hjort NL. (2016, ISBN:9781316445051) and Rafi Z, Greenland S. (2020) <doi:10.1186/s12874-020-01105-9>.

## Value

Returns plot of the distribution of the correlation coefficient.

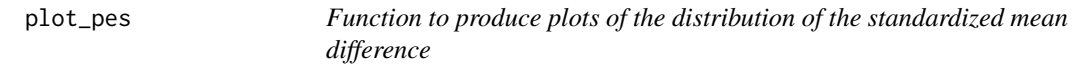

## Description

Function to produce plots of the distribution of the standardized mean difference

## Usage

```
plot_pes(
 Fstat,
  df1,
  df2,
  type = c("c", "cd"),
  levels = c(0.68, 0.9, 0.95, 0.999))
```
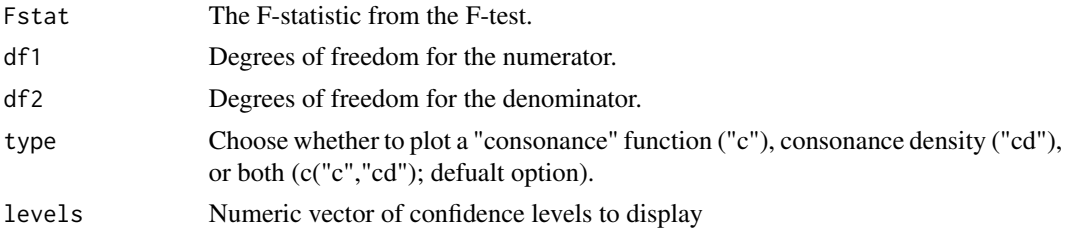

## Details

This function was created so that users could create consonance plots of partial eta-squared from ANOVA-level effects. These types of plots are discussed by Schweder T, Hjort NL. (2016, ISBN:9781316445051) and Rafi Z, Greenland S. (2020) <doi:10.1186/s12874-020-01105-9>.

## Value

Returns plot of the distribution of partial eta-squared

plot\_smd *plot\_smd*

## Description

Function to produce plots of the distribution of the standardized mean difference

#### Usage

```
plot_smd(
 d,
  df,
  lambda,
  smd_label = "SMD",
  type = c("c", "cd"),
  levels = c(0.5, 0.9, 0.95, 0.999)
)
```
## Arguments

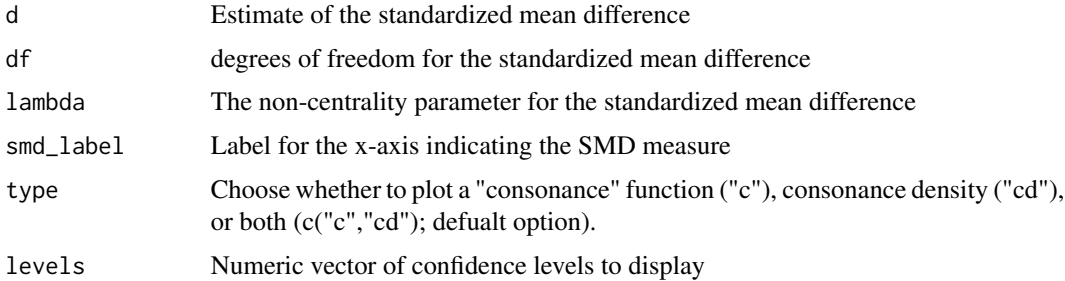

## Details

This function was created so that users could create plots from their own SMD calculations and were inspired by the concurve R package. The difficulty is that specific information must be past onto this function. The calculations for the standardized mean difference can be found in the vignettes of this package. These types of plots are discussed by Schweder T, Hjort NL. (2016, ISBN:9781316445051) and Rafi Z, Greenland S. (2020) <doi:10.1186/s12874-020-01105-9>.

<span id="page-15-0"></span>

#### <span id="page-16-0"></span>Value

Returns plot of the distribution of the standardized mean difference.

powerTOSTone *Power analysis for TOST for one-sample t-test (Cohen's d).*

#### Description

Power analysis for TOST for one-sample t-test (Cohen's d).

#### Usage

```
powerTOSTone(alpha, statistical_power, N, low_eqbound_d, high_eqbound_d)
```
## Arguments

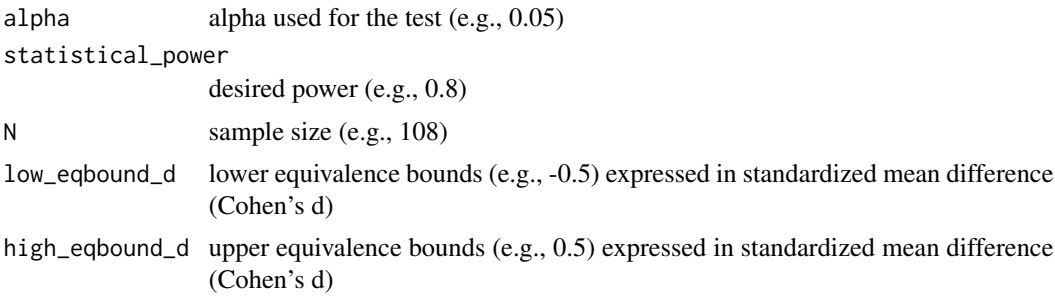

## Value

Calculate either achieved power, equivalence bounds, or required N, assuming a true effect size of 0. Returns a string summarizing the power analysis, and a numeric variable for number of observations, equivalence bounds, or power.

#### References

Chow, S.-C., Wang, H., & Shao, J. (2007). Sample Size Calculations in Clinical Research, Second Edition - CRC Press Book. Formula 3.1.9

#### Examples

```
## Sample size for alpha = 0.05, 90% power, equivalence bounds of
## Cohen's d = -0.3 and Cohen's d = 0.3, and assuming true effect = 0
powerTOSTone(alpha=0.05, statistical_power=0.9, low_eqbound_d=-0.3, high_eqbound_d=0.3)
## Power for sample size of 121, alpha = 0.05, equivalence bounds of
## Cohen's d = -0.3 and Cohen's d = 0.3, and assuming true effect = 0
powerTOSTone(alpha=0.05, N=121, low_eqbound_d=-0.3, high_eqbound_d=0.3)
```

```
## Equivalence bounds for sample size of 121, alpha = 0.05, statistical power of
## 0.9, and assuming true effect = 0
```

```
powerTOSTone(alpha=0.05, N=121, statistical_power=.9)
```
powerTOSTone.raw *Power analysis for TOST for one-sample t-test (raw scores).*

#### Description

Power analysis for TOST for one-sample t-test (raw scores).

#### Usage

powerTOSTone.raw(alpha, statistical\_power, N, sd, low\_eqbound, high\_eqbound)

#### Arguments

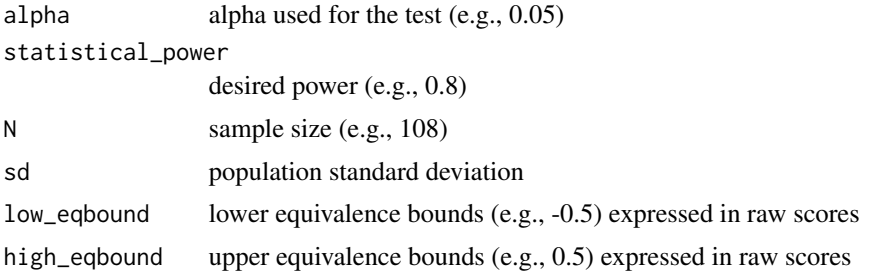

## Value

Calculate either achieved power, equivalence bounds, or required N, assuming a true effect size of 0. Returns a string summarizing the power analysis, and a numeric variable for number of observations, equivalence bounds, or power.

#### References

Chow, S.-C., Wang, H., & Shao, J. (2007). Sample Size Calculations in Clinical Research, Second Edition - CRC Press Book. Formula 3.1.9

## Examples

```
## Sample size for alpha = 0.05, 90% power, equivalence bounds of -0.3 and 0.3 in
## raw units, assuming pooled standard deviation of 1, and assuming true effect = 0powerTOSTone.raw(alpha=0.05, statistical_power=0.9, sd = 1, low_eqbound=-0.3, high_eqbound=0.3)
## Power for sample size of 121, alpha = 0.05, equivalence bounds of
## -0.3 and 0.3 in raw units, assuming pooled standard deviation of 1, and assuming true effect = 0
```
powerTOSTone.raw(alpha=0.05, N=121, sd = 1, low\_eqbound=-0.3, high\_eqbound=0.3)

<span id="page-17-0"></span>

<span id="page-18-0"></span>## Power for sample size of 121, alpha = 0.05, statistical power of ## 0.9, and assuming true effect =  $0$ 

```
powerTOSTone.raw(alpha=0.05, N=121, statistical_power=.9, sd=1)
```
powerTOSTpaired *Power analysis for TOST for dependent t-test (Cohen's dz).*

## Description

Power analysis for TOST for dependent t-test (Cohen's dz).

## Usage

```
powerTOSTpaired(alpha, statistical_power, N, low_eqbound_dz, high_eqbound_dz)
```
#### Arguments

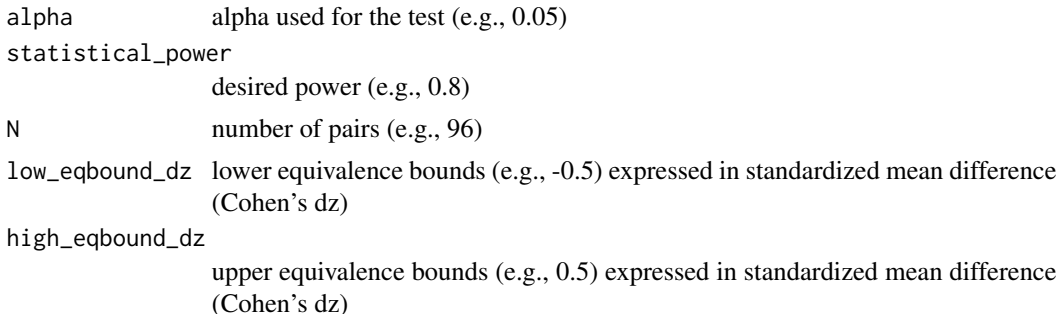

#### Value

Calculate either achieved power, equivalence bounds, or required N, assuming a true effect size of 0. Returns a string summarizing the power analysis, and a numeric variable for number of observations, equivalence bounds, or power.

#### References

Chow, S.-C., Wang, H., & Shao, J. (2007). Sample Size Calculations in Clinical Research, Second Edition - CRC Press Book. Formula 3.1.9

#### Examples

```
## Sample size for alpha = 0.05, 80% power, equivalence bounds of
## Cohen's dz = -0.3 and Cohen's d = 0.3, and assuming true effect = 0
powerTOSTpaired(alpha=0.05,statistical_power=0.8,low_eqbound_dz=-0.3,high_eqbound_dz=0.3)
## Sample size for alpha = 0.05, N = 96 pairs, equivalence bounds of
## Cohen's dz = -0.3 and Cohen's d = 0.3, and assuming true effect = 0
```
powerTOSTpaired(alpha=0.05,N=96,low\_eqbound\_dz=-0.3,high\_eqbound\_dz=0.3)

```
## Equivalence bounds for alpha = 0.05, N = 96 pairs, statistical power of
## 0.8, and assuming true effect = \thetapowerTOSTpaired(alpha=0.05,N=96,statistical_power=0.8)
```
powerTOSTpaired.raw *Power analysis for TOST for dependent t-test (raw scores).*

## Description

Power analysis for TOST for dependent t-test (raw scores).

#### Usage

```
powerTOSTpaired.raw(
  alpha,
  statistical_power,
 N,
  sdif,
  low_eqbound,
  high_eqbound
)
```
## Arguments

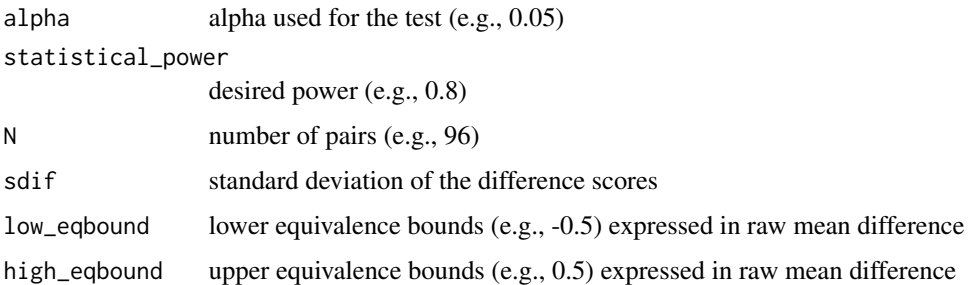

#### Value

Calculate either achieved power, equivalence bounds, or required N, assuming a true effect size of 0. Returns a string summarizing the power analysis, and a numeric variable for number of observations, equivalence bounds, or power.

## References

Chow, S.-C., Wang, H., & Shao, J. (2007). Sample Size Calculations in Clinical Research, Second Edition - CRC Press Book. Formula 3.1.9

<span id="page-19-0"></span>

#### <span id="page-20-0"></span>powerTOSTr 21

#### Examples

## Sample size for alpha = 0.05, 80% power, equivalence bounds of -3 and 3 in raw units ## and assuming a standard deviation of the difference scores of 10, and assuming a true effect =  $0$ powerTOSTpaired.raw(alpha=0.05,statistical\_power=0.8,low\_eqbound=-3, high\_eqbound=3, sdif=10)

## Sample size for alpha = 0.05, N = 96 pairs, equivalence bounds of -3 and 3 in raw units ## and assuming a standard deviation of the difference scores of 10, and assuming a true effect = 0 powerTOSTpaired.raw(alpha=0.05,N=96,low\_eqbound=-3, high\_eqbound=3, sdif=10)

## Equivalence bounds for alpha = 0.05, N = 96 pairs, statistical power of 0.8 ## and assuming a standard deviation of the difference scores of 10, and assuming a true effect =  $0$ powerTOSTpaired.raw(alpha=0.05,N=96, statistical\_power=0.8, sdif=10)

powerTOSTr *Power analysis for TOST for correlations.*

#### **Description**

Power analysis for TOST for correlations.

#### Usage

```
powerTOSTr(alpha, statistical_power, N, low_eqbound_r, high_eqbound_r)
```
#### Arguments

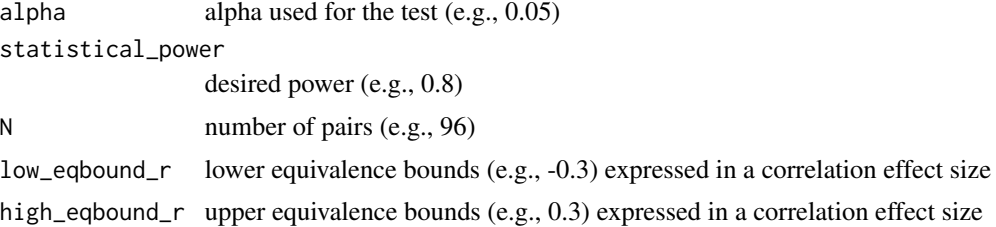

#### Value

Calculate either achieved power, equivalence bounds, or required N, assuming a true effect size of 0. Returns a string summarizing the power analysis, and a numeric variable for number of observations, equivalence bounds, or power.

#### Examples

```
## Sample size for alpha = 0.05, 90% power, equivalence bounds of
## r = -0.1 and r = 0.1, assuming true effect = 0
powerTOSTr(alpha=0.05, statistical_power=0.9, low_eqbound_r=-0.1, high_eqbound_r=0.1)
## Sample size for alpha = 0.05, N=536, equivalence bounds of
## r = -0.1 and r = 0.1, assuming true effect = 0
```

```
powerTOSTr(alpha=0.05, N=536, low_eqbound_r=-0.1, high_eqbound_r=0.1)
## Equivalence bounds for alpha = 0.05, N=536, statistical power of
## 0.9, assuming true effect = 0powerTOSTr(alpha=0.05, N=536, statistical_power=0.9)
```
powerTOSTtwo *Power analysis for TOST for independent t-test (Cohen's d).*

#### Description

Power analysis for TOST for independent t-test (Cohen's d).

#### Usage

```
powerTOSTtwo(alpha, statistical_power, N, low_eqbound_d, high_eqbound_d)
```
## Arguments

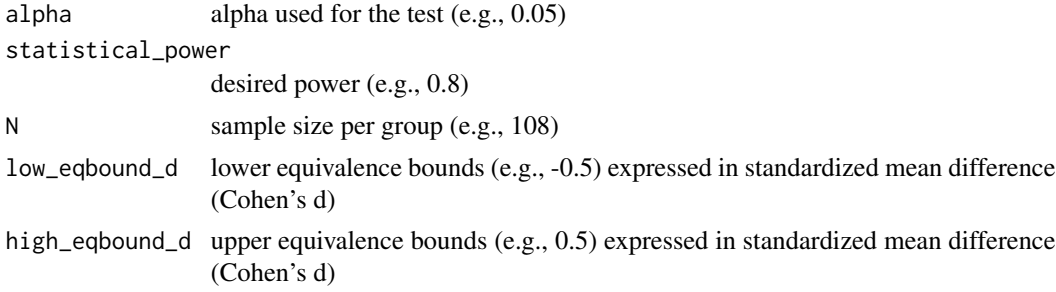

## Value

Calculate either achieved power, equivalence bounds, or required N, assuming a true effect size of 0. Returns a string summarizing the power analysis, and a numeric variable for number of observations, equivalence bounds, or power.

#### References

Chow, S.-C., Wang, H., & Shao, J. (2007). Sample Size Calculations in Clinical Research, Second Edition - CRC Press Book. Formula 3.2.4 with  $k = 1$ 

## Examples

```
## Sample size for alpha = 0.05, 80% power, equivalence bounds of
## Cohen's d = -0.4 and Cohen's d = 0.4, assuming true effect = 0
powerTOSTtwo(alpha=0.05, statistical_power=0.8, low_eqbound_d=-0.4, high_eqbound_d=0.4)
## Statistical power for alpha = 0.05, N = 108 per group, equivalence bounds of
## Cohen's d = -0.4 and Cohen's d = 0.4, assuming true effect = 0
```

```
powerTOSTtwo(alpha=0.05, N=108, low_eqbound_d=-0.4, high_eqbound_d=0.4)
```
<span id="page-21-0"></span>

```
## Equivalence bounds for alpha = 0.05, N = 108 per group, statistical power of
## 0.8, assuming true effect = 0powerTOSTtwo(alpha=0.05, N=108, statistical_power=0.8)
```
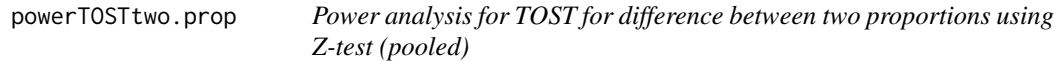

## Description

Power analysis for TOST for difference between two proportions using Z-test (pooled)

## Usage

```
powerTOSTtwo.prop(
  alpha,
  statistical_power,
  prop1,
  prop2,
  N,
  low_eqbound_prop,
  high_eqbound_prop
\lambda
```
## Arguments

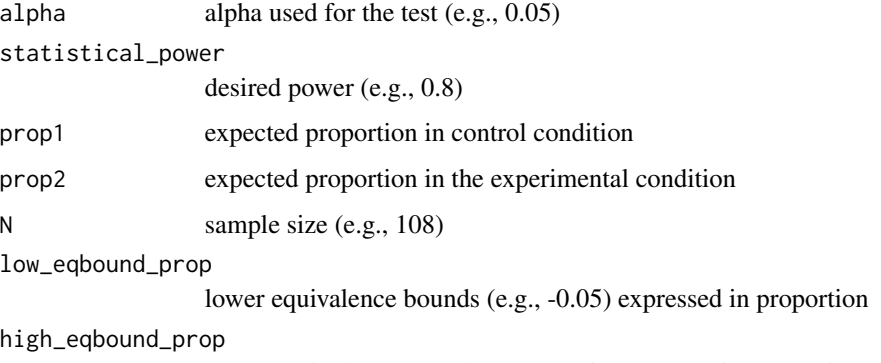

upper equivalence bounds (e.g., 0.05) expressed in proportion

## Value

Calculate either achieved power, equivalence bounds, or required N, assuming a true effect size of 0. Returns a string summarizing the power analysis, and a numeric variable for number of observations, equivalence bounds, or power.

#### <span id="page-23-0"></span>References

Silva, G. T. da, Logan, B. R., & Klein, J. P. (2008). Methods for Equivalence and Noninferiority Testing. Biology of Blood and Marrow Transplantation: Journal of the American Society for Blood and Marrow Transplantation, 15(1 Suppl), 120-127. https://doi.org/10.1016/j.bbmt.2008.10.004 Julious, S. A. & Campell, M. J. (2012). Tutorial in biostatistics: sample sizes for parallel group clinical trials with binary data. Statistics in Medicine, 31:2904-2936. Chow, S.-C., Wang, H., & Shao, J. (2007). Sample Size Calculations in Clinical Research, Second Edition (2 edition). Boca Raton: Chapman and Hall/CRC.

#### Examples

```
## Sample size for alpha = 0.05, 90% power, assuming true effect prop1 = prop 2 = 0.5,
## equivalence bounds of 0.4 and 0.6 (so low_eqbound_prop = -0.1 and high_eqbound_prop = 0.1)
powerTOSTtwo.prop(alpha = 0.05, statistical_power = 0.9, prop1 = 0.5, prop2 = 0.5,
   low\_eqbound\_prop = -0.1, high\_eqbound\_prop = 0.1## Power for alpha = 0.05, N 542, assuming true effect prop1 = prop 2 = 0.5,
## equivalence bounds of 0.4 and 0.6 (so low_eqbound_prop = -0.1 and high_eqbound_prop = 0.1)
powerTOST two.pop(alpha = 0.05, N = 542, prop1 = 0.5, prop2 = 0.5,low\_eqbound\_prop = -0.1, high\_eqbound\_prop = 0.1## Equivalence bounds for alpha = 0.05, N 542, assuming true effect prop1 = prop 2 = 0.5,
## and 90% power
powerTOSTtwo.prop(alpha=0.05, statistical_power=0.9, N=542, prop1 = 0.5, prop2 = 0.5)
#Example 4.2.4 from Chow, Wang, & Shao (2007, p. 93)
powerTOSTtwo.prop(alpha=0.05, statistical_power=0.8, prop1 = 0.75, prop2 = 0.8,
  low\_eqbound\_prop = -0.2, high\_eqbound\_prop = 0.2)
# Example 5 from Julious & Campbell (2012, p. 2932)
powerTOSTtwo.prop(alpha=0.025, statistical_power=0.9, prop1 = 0.8, prop2 = 0.8,
  low_eqbound_prop=-0.1, high_eqbound_prop=0.1)
# From Machin, D. (Ed.). (2008). Sample size tables for clinical studies (3rd ed).
# Example 9.4b equivalence of two proportions (p. 113) #
powerTOSTtwo.prop(alpha=0.010, statistical_power=0.8, prop1 = 0.5, prop2 = 0.5,
  low_eqbound\_prop = -0.2, high_eqbound\_prop = 0.2/2
```
powerTOSTtwo.raw *Power analysis for TOST for independent t-test (raw scores).*

#### Description

Power analysis for TOST for independent t-test (raw scores).

## powerTOSTtwo.raw 25

## Usage

```
powerTOSTtwo.raw(
  alpha,
  statistical_power,
  N,
  sdpooled,
  low_eqbound,
  high_eqbound,
  delta = 0\lambda
```
#### Arguments

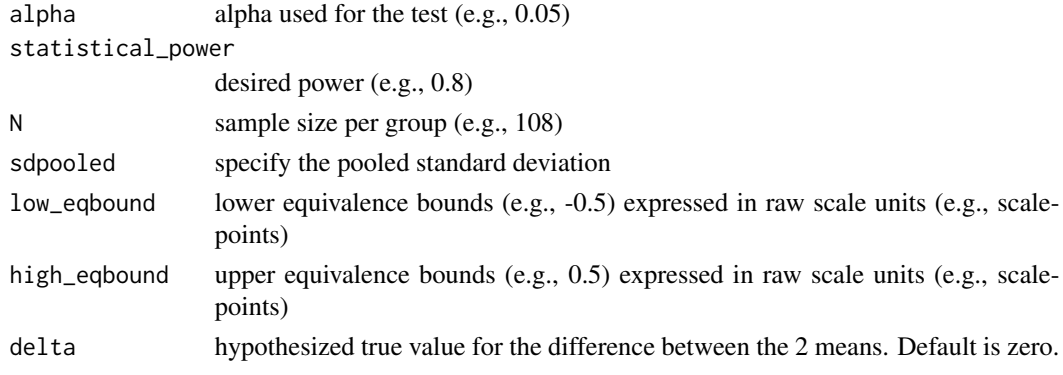

#### Value

Calculate either achieved power, equivalence bounds, or required N, assuming a true effect size of 0. Returns a string summarizing the power analysis, and a numeric variable for number of observations, equivalence bounds, or power.

## References

Chow, S.-C., Wang, H., & Shao, J. (2007). Sample Size Calculations in Clinical Research, Second Edition - CRC Press Book. Formula 3.2.4 with  $k = 1$ 

#### Examples

```
## Sample size for alpha = 0.05, 80% power, equivalence bounds of -200 and 200 in raw
## units, assuming pooled standard deviation of 350, and assuming true effect = 0powerTOSTtwo.raw(alpha=0.05,statistical_power=0.8,low_eqbound=-200,high_eqbound=200,sdpooled=350)
## Power for alpha = 0.05, N = 53 per group, equivalence bounds of
## -200 and 200 in raw units, assuming sdpooled = 350 and true effect = 0
powerTOSTtwo.raw(alpha=0.05, N=53, low_eqbound=-200, high_eqbound=200, sdpooled=350)
## Equivalence bounds for alpha = 0.05, N = 108 per group, statistical power of
## 0.8, assuming true effect = 0powerTOSTtwo.raw(alpha=0.05, N=53, statistical_power=0.8, sdpooled=350)
```
<span id="page-25-0"></span>

## Description

Power analysis for TOST for an F-test

## Usage

power\_eq\_f(alpha = 0.05, df1, df2, eqbound)

#### Arguments

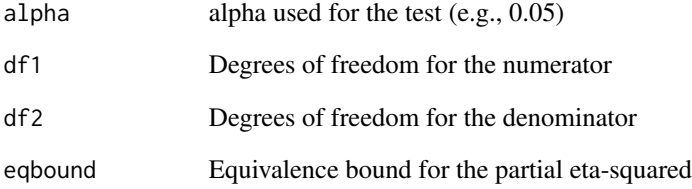

## Value

Object of class '"power.htest"

## References

Campbell, H., & Lakens, D. (2021). Can we disregard the whole model? Omnibus non-inferiority testing for R2 in multi-variable linear regression and in ANOVA. British Journal of Mathematical and Statistical Psychology, 74(1), 64-89. doi: 10.1111/bmsp.12201

## Examples

```
## Statistical power for alpha = 0.05, 3 groups, n = 80 per group, equivalence bound of
## partial eta squared = 0.01, assuming true effect = 0.
## df1 = number of groups - 1 = 3 - 1 = 2.
## df2 = Total N - number of groups = 240 - 3 = 237.
# powerTOST_f(alpha=0.05, df1=3, df2 = 237, eqbound = 0.01)
```
<span id="page-26-0"></span>

## Description

Calculates the exact power of two one sided t-tests (TOST) for one, two, and paired samples.

## Usage

```
power_t_TOST(
 n = NULL,delta = 0,
  sd = 1,
  low_eqbound = NULL,
  high_eqbound = NULL,
  alpha = NULL,
  power = NULL,
  type = "two.sample"
)
```
#### Arguments

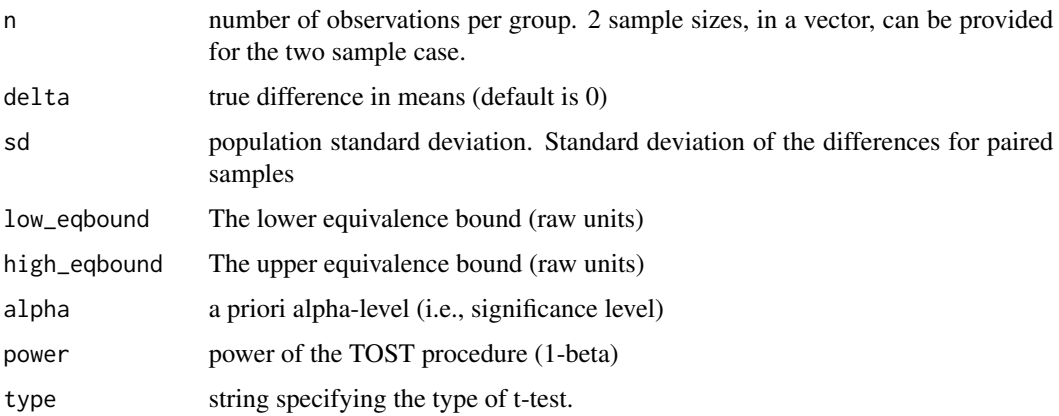

#### Details

The exact calculations of power are based on Owen's Q-function or by direct integration of the bivariate non-central t-distribution (inspired by the PowerTOST package). Approximate power is implemented via the non-central t-distribution or the 'shifted' central t-distribution.

## Note

The power function in this package is limited. Please see the PowerTOST R package for more options.

## <span id="page-27-0"></span>References

Phillips KF. Power of the Two One-Sided Tests Procedure in Bioequivalence. J Pharmacokin Biopharm. 1990;18(2):137–44. doi: 10.1007/BF01063556

Diletti D, Hauschke D, Steinijans VW. Sample Size Determination for Bioequivalence Assessment by Means of Confidence Intervals. Int J Clin Pharmacol Ther Toxicol. 1991;29(1):1–8.

#### rbs *Rank-Biserial Correlation*

#### **Description**

Rank-Biserial Correlation

#### Usage

 $rbs(x, y = NULL, mu = 0, conf. level = 0.95, paired = FALSE)$ 

#### Arguments

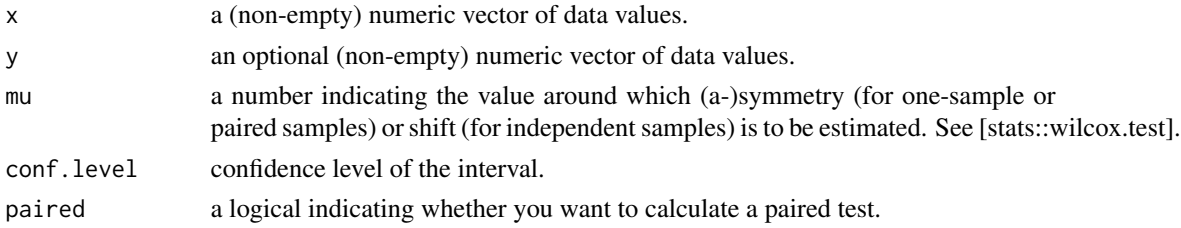

## Details

This method was adapted from the effectsize R package. The rank-biserial correlation is appropriate for non-parametric tests of differences - both for the one sample or paired samples case, that would normally be tested with Wilcoxon's Signed Rank Test (giving the \*\*matched-pairs\*\* rank-biserial correlation) and for two independent samples case, that would normally be tested with Mann-Whitney's \*U\* Test (giving \*\*Glass'\*\* rank-biserial correlation). See [stats::wilcox.test]. In both cases, the correlation represents the difference between the proportion of favorable and unfavorable pairs / signed ranks (Kerby, 2014). Values range from '-1' indicating that all values of the second sample are smaller than the first sample, to '+1' indicating that all values of the second sample are larger than the first sample.

## Ties When tied values occur, they are each given the average of the ranks that would have been given had no ties occurred. No other corrections have been implemented yet.

# Confidence Intervals Confidence intervals for the rank-biserial correlation are estimated using the normal approximation (via Fisher's transformation).

#### Value

Returns a list of results including the rank biserial correlation, logical indicator if it was a paired method, setting for mu, and confidence interval.

#### <span id="page-28-0"></span>TOSTmeta 29

## References

- Cureton, E. E. (1956). Rank-biserial correlation. Psychometrika, 21(3), 287-290.

- Glass, G. V. (1965). A ranking variable analogue of biserial correlation: Implications for short-cut item analysis. Journal of Educational Measurement, 2(1), 91-95.

- Kendall, M.G. (1948) Rank correlation methods. London: Griffin.

- Kerby, D. S. (2014). The simple difference formula: An approach to teaching nonparametric correlation. Comprehensive Psychology, 3, 11-IT.

- King, B. M., & Minium, E. W. (2008). Statistical reasoning in the behavioral sciences. John Wiley & Sons Inc.

- Cliff, N. (1993). Dominance statistics: Ordinal analyses to answer ordinal questions. Psychological bulletin, 114(3), 494.

- Tomczak, M., & Tomczak, E. (2014). The need to report effect size estimates revisited. An overview of some recommended measures of effect size.

TOSTmeta *TOST function for meta-analysis*

## Description

TOST function for meta-analysis

## Usage

```
TOSTmeta(
 ES,
  var,
  se,
  low_eqbound_d,
  high_eqbound_d,
  alpha,
 plot = TRUE,
  verbose = TRUE
```
## $\lambda$

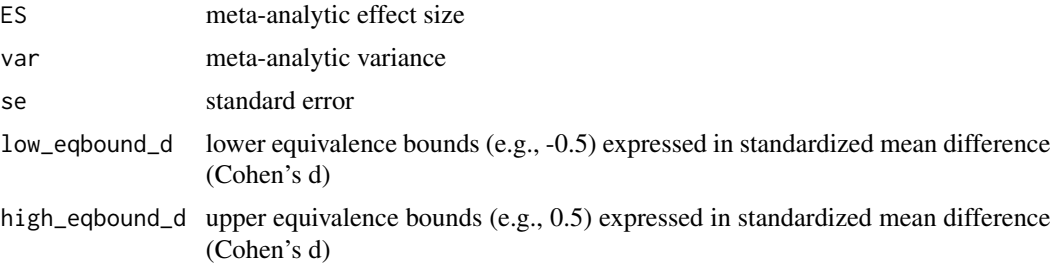

<span id="page-29-0"></span>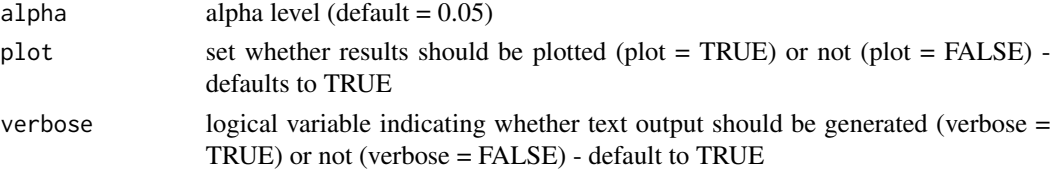

## Value

Returns TOST Z-value 1, TOST p-value 1, TOST Z-value 2, TOST p-value 2, alpha, low equivalence bound d, high equivalence bound d, Lower limit confidence interval TOST, Upper limit confidence interval TOST

## References

Rogers, J. L., Howard, K. I., & Vessey, J. T. (1993). Using significance tests to evaluate equivalence between two experimental groups. Psychological Bulletin, 113(3), 553, formula page 557.

#### Examples

```
## Run TOSTmeta by specifying the standard error
TOSTmeta(ES=0.12, se=0.09, low_eqbound_d=-0.2, high_eqbound_d=0.2, alpha=0.05)
## Run TOSTmeta by specifying the variance
TOSTmeta(ES=0.12, var=0.0081, low_eqbound_d=-0.2, high_eqbound_d=0.2, alpha=0.05)
## If both variance and se are specified, TOSTmeta will use standard error and ignore variance
TOSTmeta(ES=0.12, var=9999, se = 0.09, low_eqbound_d=-0.2, high_eqbound_d=0.2, alpha=0.05)
```
<span id="page-29-1"></span>TOSTnp-methods *Methods for TOSTnp objects*

## Description

Methods defined for objects returned from the agree functions.

#### Usage

```
## S3 method for class 'TOSTnp'
print(x, digits = getOption("digits"), ...)
```
#### Arguments

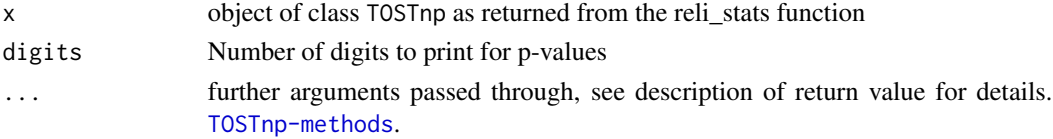

#### Value

print Prints short summary of the Limits of Agreement

<span id="page-30-0"></span>

## Description

TOST function for a one-sample t-test (Cohen's d)

## Usage

```
TOSTone(
 m,
 mu,
  sd,
  n,
  low_eqbound_d,
 high_eqbound_d,
  alpha,
 plot = TRUE,
  verbose = TRUE
)
```
## Arguments

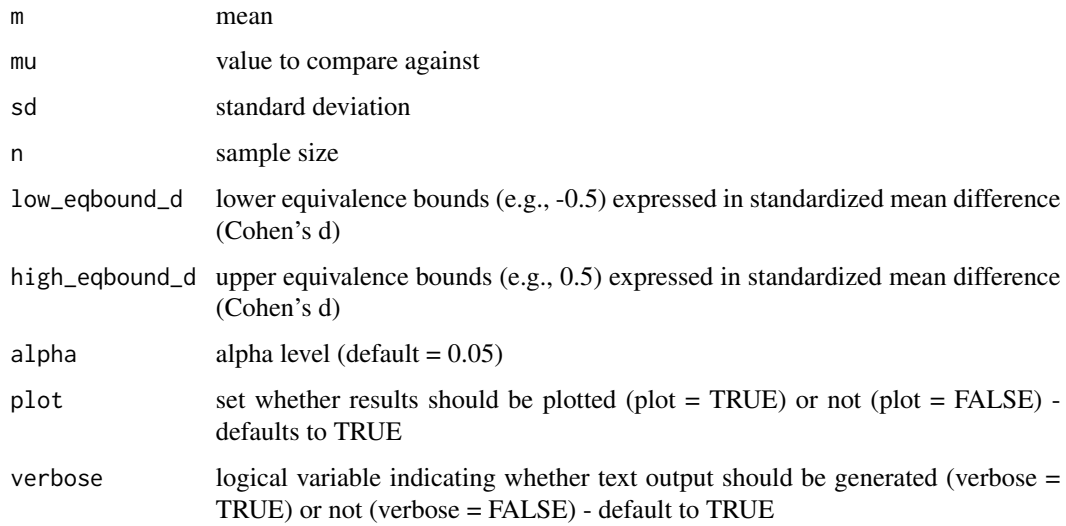

## Value

Returns TOST t-value 1, TOST p-value 1, TOST t-value 2, TOST p-value 2, degrees of freedom, low equivalence bound, high equivalence bound, Lower limit confidence interval TOST, Upper limit confidence interval TOST

## Examples

```
## Test observed mean of 0.54 and standard deviation of 1.2 in sample of 100 participants
## against 0.5 given equivalence bounds of Cohen's d = -0.3 and 0.3, with an alpha = 0.05.
TOSTone(m=0.54,mu=0.5,sd=1.2,n=100,low_eqbound_d=-0.3, high_eqbound_d=0.3, alpha=0.05)
```
TOSTone.raw *TOST function for a one-sample t-test (raw scores)*

## Description

TOST function for a one-sample t-test (raw scores)

## Usage

```
TOSTone.raw(
  m,
  mu,
  sd,
  n,
  low_eqbound,
  high_eqbound,
  alpha,
  plot = TRUE,
  verbose = TRUE
\lambda
```
## Arguments

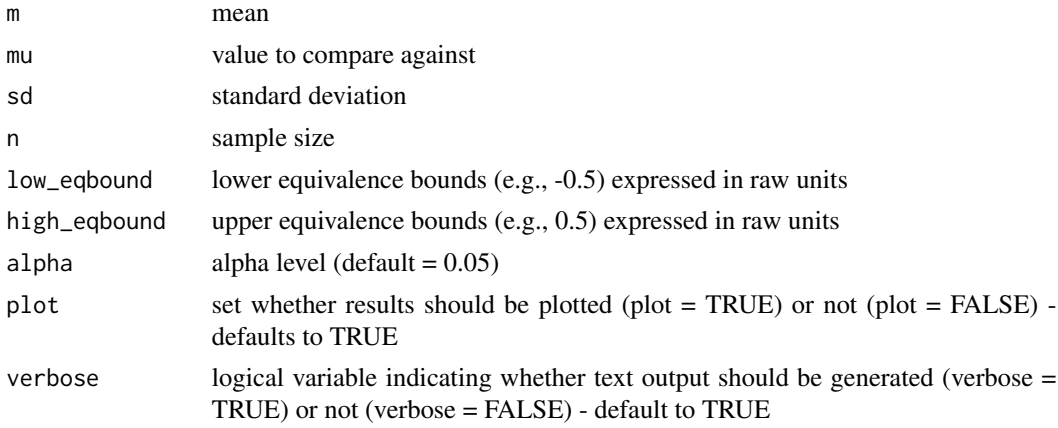

## Value

Returns TOST t-value 1, TOST p-value 1, TOST t-value 2, TOST p-value 2, degrees of freedom, low equivalence bound, high equivalence bound, Lower limit confidence interval TOST, Upper limit confidence interval TOST

<span id="page-31-0"></span>

## <span id="page-32-0"></span>TOSTpaired 33

## Examples

## Test observed mean of 0.52 and standard deviation of 0.52 in sample of 300 participants ## against 0.5 given equivalence bounds in raw units of  $-0.1$  and 0.1, with an alpha = 0.05. TOSTone.raw(m=0.52,mu=0.5,sd=0.5,n=300,low\_eqbound=-0.1, high\_eqbound=0.1, alpha=0.05)

TOSTpaired *TOST function for a dependent t-test (Cohen's dz)*

## Description

TOST function for a dependent t-test (Cohen's dz)

## Usage

```
TOSTpaired(
 n,
  m1,
 m2,
  sd1,
  sd2,
  r12,
  low_eqbound_dz,
  high_eqbound_dz,
  alpha,
 plot = TRUE,
  verbose = TRUE
```
## $\mathcal{E}$

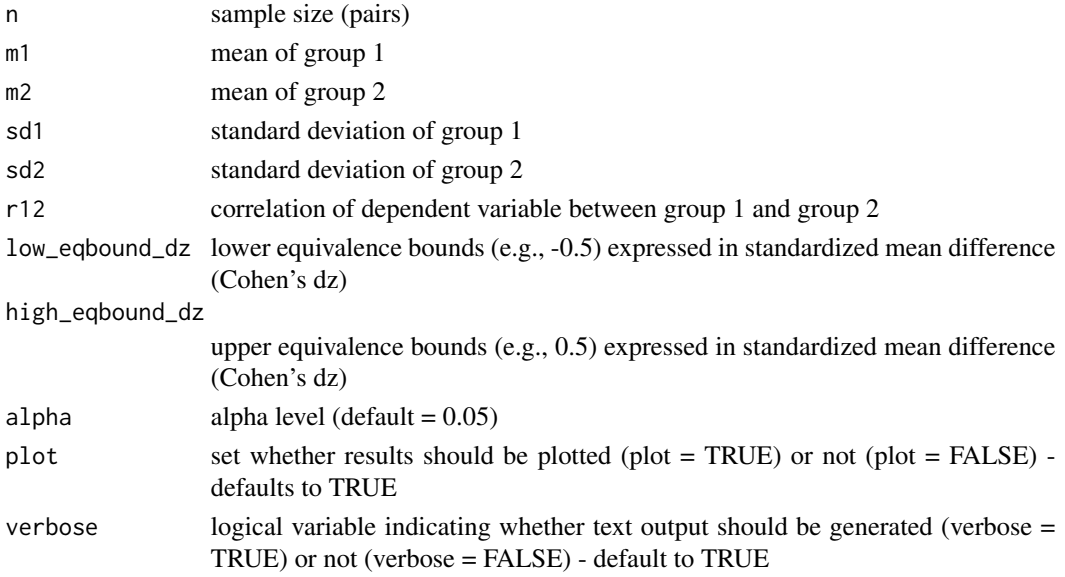

## <span id="page-33-0"></span>Value

Returns TOST t-value 1, TOST p-value 1, TOST t-value 2, TOST p-value 2, degrees of freedom, low equivalence bound, high equivalence bound, low equivalence bound in dz, high equivalence bound in dz, Lower limit confidence interval TOST, Upper limit confidence interval TOST

#### References

Mara, C. A., & Cribbie, R. A. (2012). Paired-Samples Tests of Equivalence. Communications in Statistics - Simulation and Computation, 41(10), 1928-1943. https://doi.org/10.1080/03610918.2011.626545, formula page 1932. Note there is a typo in the formula: n-1 should be n (personal communication, 31-8-2016)

#### Examples

```
## Test means of 5.83 and 5.75, standard deviations of 1.17 and 1.29 in sample of 65 pairs
## with correlation between observations of 0.75 using equivalence bounds in Cohen's dz of
## -0.4 and 0.4 (with default alpha setting of = 0.05).
TOSTpaired(n=65,m1=5.83,m2=5.75,sd1=1.17,sd2=1.29,r12=0.75,low_eqbound_dz=-0.4,high_eqbound_dz=0.4)
```
TOSTpaired.raw *TOST function for a dependent t-test (raw scores)*

#### Description

TOST function for a dependent t-test (raw scores)

#### Usage

```
TOSTpaired.raw(
 n,
 m1,
 m2,
  sd1,
  sd2,
  r12,
  low_eqbound,
 high_eqbound,
  alpha,
 plot = TRUE,
  verbose = TRUE
)
```
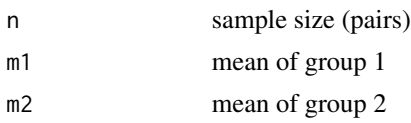

#### <span id="page-34-0"></span>TOSTr 35

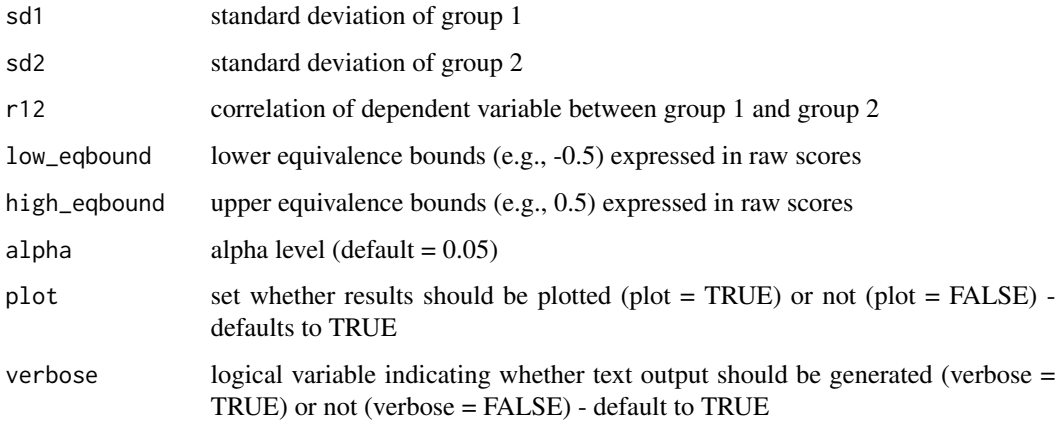

## Value

Returns TOST t-value 1, TOST p-value 1, TOST t-value 2, TOST p-value 2, degrees of freedom, low equivalence bound, high equivalence bound, Lower limit confidence interval TOST, Upper limit confidence interval TOST

## References

Mara, C. A., & Cribbie, R. A. (2012). Paired-Samples Tests of Equivalence. Communications in Statistics - Simulation and Computation, 41(10), 1928-1943. https://doi.org/10.1080/03610918.2011.626545, formula page 1932. Note there is a typo in the formula: n-1 should be n (personal communication, 31-8-2016)

## Examples

## Test means of 5.83 and 5.75, standard deviations of 1.17 and 1.30 in sample of 65 pairs ## with correlation between observations of 0.745 using equivalence bounds in raw units of ##  $-0.34$  and 0.34, (with default alpha setting of = 0.05). TOSTpaired.raw(n=65,m1=5.83,m2=5.75,sd1=1.17,sd2=1.30,r12=0.745,low\_eqbound=-0.34,high\_eqbound=0.34)

TOSTr *TOST function for a correlations*

## Description

TOST function for a correlations

#### Usage

TOSTr(n, r, low\_eqbound\_r, high\_eqbound\_r, alpha, plot = TRUE, verbose = TRUE)

## <span id="page-35-0"></span>**Arguments**

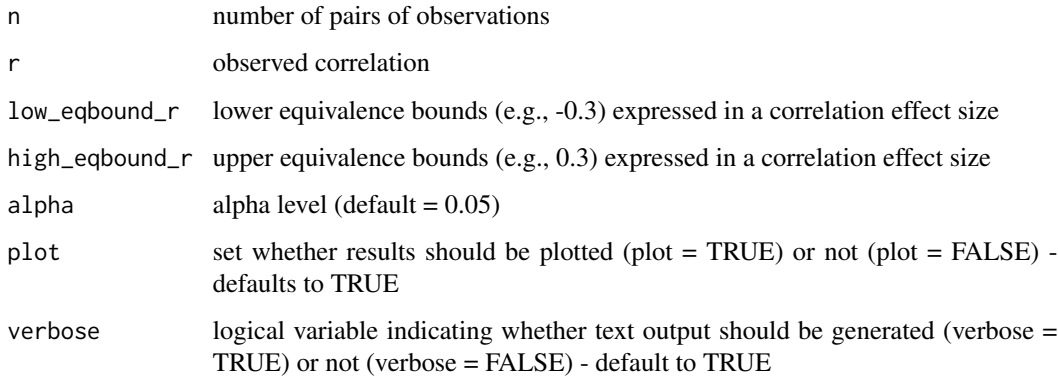

## Value

Returns TOST p-value 1, TOST p-value 2, alpha, low equivalence bound r, high equivalence bound r, Lower limit confidence interval TOST, Upper limit confidence interval TOST

#### References

Goertzen, J. R., & Cribbie, R. A. (2010). Detecting a lack of association: An equivalence testing approach. British Journal of Mathematical and Statistical Psychology, 63(3), 527-537. https://doi.org/10.1348/000711009X475 formula page 531.

#### Examples

 $TOSTr(n=100, r = 0.02, low_eqbound_r=-0.3, high_eqbound_r=0.3, alpha=0.05)$ 

<span id="page-35-1"></span>TOSTt-methods *Methods for TOSTt objects*

## Description

Methods defined for objects returned from the t\_TOST and boot\_t\_TOST functions.

#### Usage

```
## S3 method for class 'TOSTt'
print(x, digits = getOption("digits"), ...)## S3 method for class 'TOSTt'
plot(x, type = "cd", estimates = c("raw", "SMD"), ci_lines, ci_shades, ...)
```
## <span id="page-36-0"></span>TOSTwo 37

## Arguments

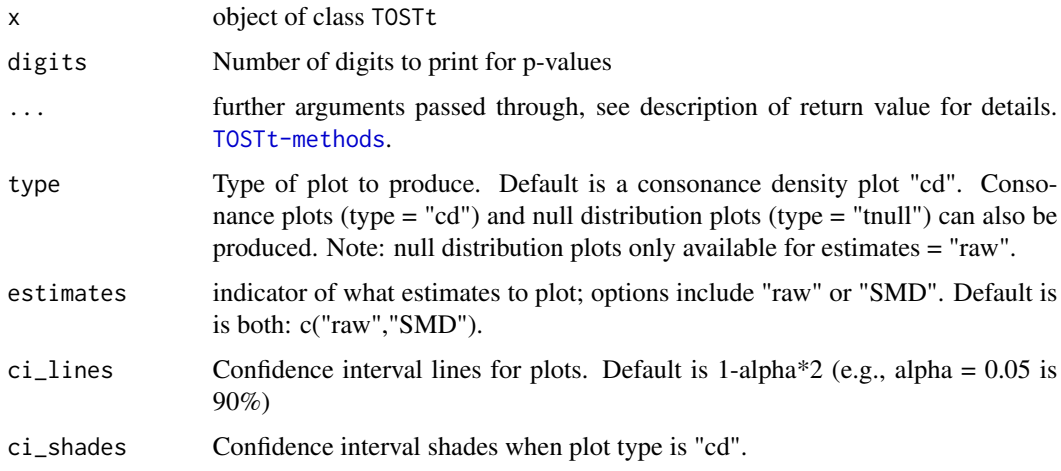

## Value

print Prints short summary of the Limits of Agreement

plot Returns a plot of the data points used in the reliability analysis

TOSTtwo *TOST function for an independent t-test (Cohen's d)*

## Description

TOST function for an independent t-test (Cohen's d)

## Usage

TOSTtwo( m1, m2, sd1, sd2, n1, n2, low\_eqbound\_d, high\_eqbound\_d, alpha, var.equal, plot = TRUE, verbose = TRUE  $\mathcal{E}$ 

#### Arguments

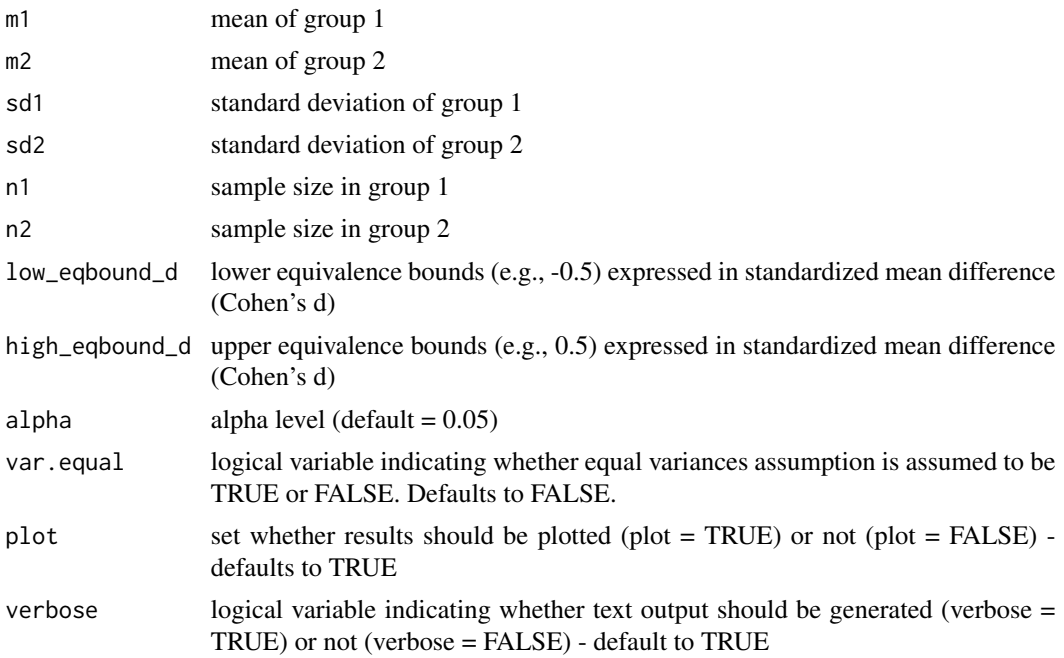

#### Value

Returns TOST t-value 1, TOST p-value 1, TOST t-value 2, TOST p-value 2, degrees of freedom, low equivalence bound, high equivalence bound, low equivalence bound in Cohen's d, high equivalence bound in Cohen's d, Lower limit confidence interval TOST, Upper limit confidence interval TOST

## References

Berger, R. L., & Hsu, J. C. (1996). Bioequivalence Trials, Intersection-Union Tests and Equivalence Confidence Sets. Statistical Science, 11(4), 283-302.

Gruman, J. A., Cribbie, R. A., & Arpin-Cribbie, C. A. (2007). The effects of heteroscedasticity on tests of equivalence. Journal of Modern Applied Statistical Methods, 6(1), 133-140, formula for Welch's t-test on page 135

#### Examples

```
## Eskine (2013) showed that participants who had been exposed to organic
## food were substantially harsher in their moral judgments relative to
## those exposed to control (d = 0.81, 95% CI: [0.19, 1.45]). A
## replication by Moery & Calin-Jageman (2016, Study 2) did not observe
## a significant effect (Control: n = 95, M = 5.25, SD = 0.95, Organic
## Food: n = 89, M = 5.22, SD = 0.83). Following Simonsohn's (2015)
## recommendation the equivalence bound was set to the effect size the
## original study had 33% power to detect (with n = 21 in each condition,
## this means the equivalence bound is d = 0.48, which equals a
## difference of 0.384 on a 7-point scale given the sample sizes and a
## pooled standard deviation of 0.894). Using a TOST equivalence test
```

```
## with default alpha = 0.05, not assuming equal variances, and equivalence
## bounds of d = -0.43 and d = 0.43 is significant, t(182) = -2.69,
## p = 0.004. We can reject effects larger than d = 0.43.
TOSTtwo(m1=5.25,m2=5.22,sd1=0.95,sd2=0.83,n1=95,n2=89,low_eqbound_d=-0.43,high_eqbound_d=0.43)
```
TOSTtwo.prop *TOST function for two proportions (raw scores)*

## Description

TOST function for two proportions (raw scores)

## Usage

```
TOSTtwo.prop(
 prop1,
 prop2,
 n1,
 n2,
  low_eqbound,
 high_eqbound,
  alpha,
 ci_type = "normal",plot = TRUE,
  verbose = TRUE
)
```
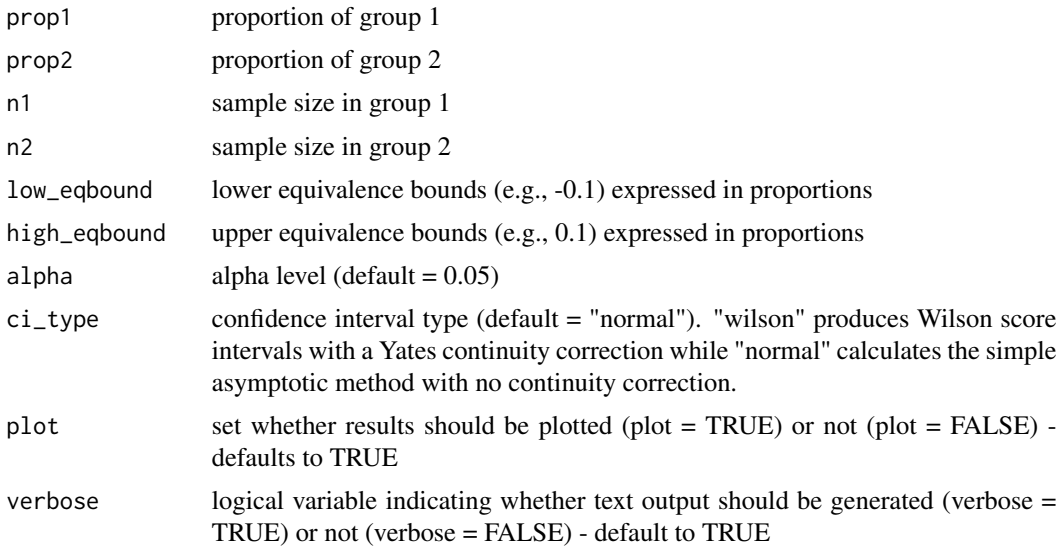

## <span id="page-39-0"></span>Value

Returns TOST z-value 1, TOST p-value 1, TOST z-value 2, TOST p-value 2, low equivalence bound, high equivalence bound, Lower limit confidence interval TOST, Upper limit confidence interval TOST

#### References

Tunes da Silva, G., Logan, B. R., & Klein, J. P. (2008). Methods for Equivalence and Noninferiority Testing. Biology of Blood Marrow Transplant, 15(1 Suppl), 120-127. Yin, G. (2012). Clinical Trial Design: Bayesian and Frequentist Adaptive Methods. Hoboken, New Jersey: John Wiley & Sons, Inc.

#### Examples

## Equivalence test for two independent proportions equal to .65 and .70, with 100 samples ## per group, lower equivalence bound of -0.1, higher equivalence bound of 0.1, and alpha of 0.05.

TOSTtwo.prop(prop1 = .65, prop2 = .70, n1 = 100, n2 = 100, low\_eqbound =  $-0.1$ , high\_eqbound =  $0.1$ , alpha = .05)

TOSTtwo.raw *TOST function for an independent t-test (raw scores)*

## Description

TOST function for an independent t-test (raw scores)

#### Usage

```
TOSTtwo.raw(
 m1,
 m2,
  sd1,
  sd2,
  n1,
  n2,
  low_eqbound,
 high_eqbound,
  alpha,
  var.equal,
 plot = TRUE,
  verbose = TRUE
)
```
## TOSTtwo.raw 41

#### **Arguments**

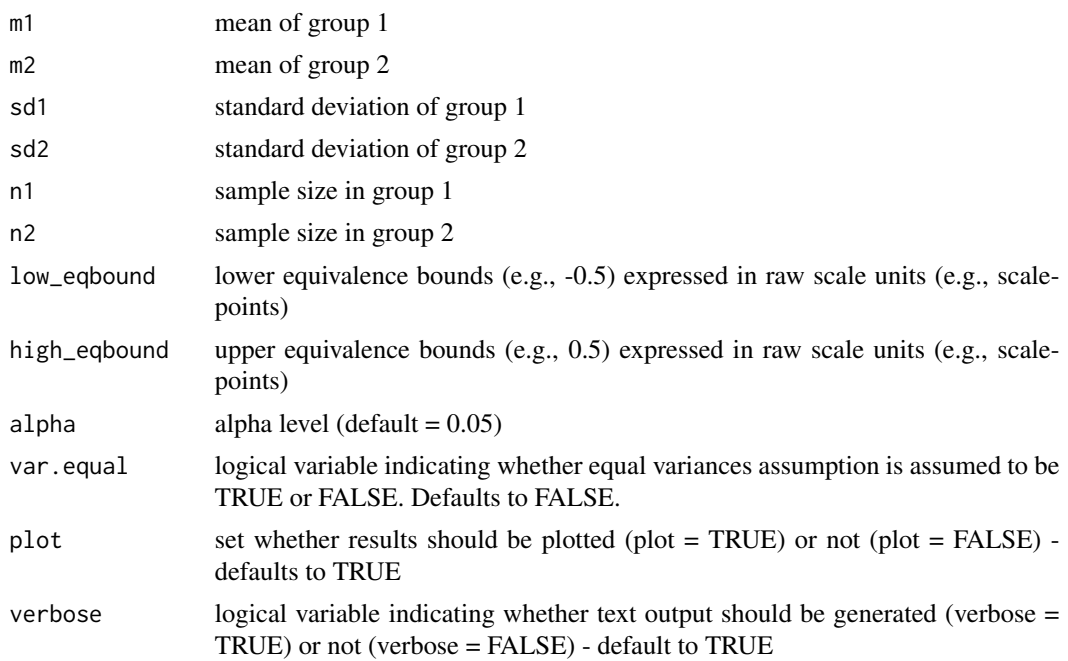

#### Value

Returns TOST t-value 1, TOST p-value 1, TOST t-value 2, TOST p-value 2, degrees of freedom, low equivalence bound, high equivalence bound, Lower limit confidence interval TOST, Upper limit confidence interval TOST

## References

Berger, R. L., & Hsu, J. C. (1996). Bioequivalence Trials, Intersection-Union Tests and Equivalence Confidence Sets. Statistical Science, 11(4), 283-302.

Gruman, J. A., Cribbie, R. A., & Arpin-Cribbie, C. A. (2007). The effects of heteroscedasticity on tests of equivalence. Journal of Modern Applied Statistical Methods, 6(1), 133-140, formula for Welch's t-test on page 135

#### Examples

```
## Eskine (2013) showed that participants who had been exposed to organic
## food were substantially harsher in their moral judgments relative to
## those exposed to control (d = 0.81, 95% CI: [0.19, 1.45]). A
## replication by Moery & Calin-Jageman (2016, Study 2) did not observe
## a significant effect (Control: n = 95, M = 5.25, SD = 0.95, Organic
## Food: n = 89, M = 5.22, SD = 0.83). Following Simonsohn's (2015)
## recommendation the equivalence bound was set to the effect size the
## original study had 33% power to detect (with n = 21 in each condition,
## this means the equivalence bound is d = 0.48, which equals a
## difference of 0.384 on a 7-point scale given the sample sizes and a
## pooled standard deviation of 0.894). Using a TOST equivalence test
```

```
## with alpha = 0.05, assuming equal variances, and equivalence
## bounds of d = -0.43 and d = 0.43 is significant, t(182) = -2.69,
## p = 0.004. We can reject effects larger than d = 0.43.
```
TOSTtwo.raw(m1=5.25,m2=5.22,sd1=0.95,sd2=0.83,n1=95,n2=89,low\_eqbound=-0.384,high\_eqbound=0.384)

tsum\_TOST *TOSTt with Summary Statistics*

## Description

A function for TOST with all types of t-tests from summary statistics.

## Usage

```
tsum_TOST(
 m1,
  sd1,
 n1,
 m2 = NULL,sd2 = NULL,n2 = NULL,r12 = NULL,hypothesis = "EQU",
 paired = FALSE,
  var.equals = FALSE,low_eqbound,
  high_eqbound,
 mu = 0,
  eqbound_type = "raw",
  alpha = 0.05,
 bias_correction = TRUE,
  rm_correction = FALSE
)
```
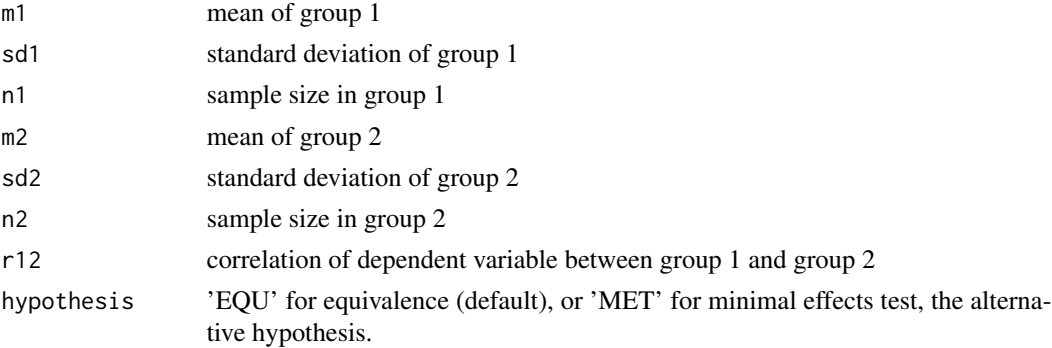

<span id="page-41-0"></span>

#### <span id="page-42-0"></span> $t\_TOST$  43

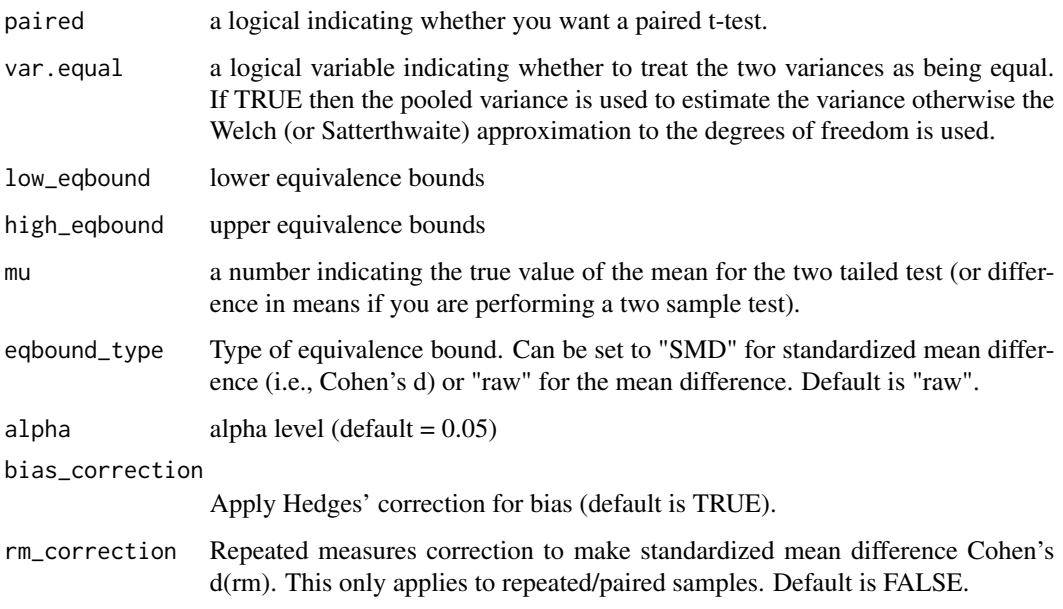

## Value

An S3 object of class "TOSTt" is returned containing the following slots:

"TOST" A table of class "data.frame" containing two-tailed t-test and both one-tailed results.

"eqb" A table of class "data.frame" containing equivalence bound settings.

"effsize" table of class "data.frame" containing effect size estimates

"hypothesis" String stating the hypothesis being tested

"smd" List containing the results of the standardized mean difference calculations (e.g., Cohen's d).Items include: d (estimate), dlow (lower CI bound), dhigh (upper CI bound), d\_df (degrees of freedom for SMD), d\_sigma (SE), d\_lambda (non-centrality), J (bias correction), smd\_label (type of SMD), d\_denom (denominator calculation)

"alpha" Alpha level set for the analysis.

"method" Type of t-test.

"decision" List included text regarding the decisions for statistical inference.

t\_TOST *TOST with t-tests*

#### Description

A function for TOST with all types of t-tests.

## Usage

```
t_TOST(
 x,
  ...,
 hypothesis = "EQU",
 paired = FALSE,var.equal = FALSE,
  low_eqbound,
 high_eqbound,
  eqbound_type = "raw",
  alpha = 0.05,
 bias_correction = TRUE,
  rm_correction = FALSE
)
## Default S3 method:
t_TOST(
 x,
 y = NULL,hypothesis = "EQU",
 paired = FALSE,
 var.equal = FALSE,
  low_eqbound,
 high_eqbound,
  eqbound_type = "raw",
  alpha = 0.05,
 mu = 0,
 bias_correction = TRUE,
 rm_correction = FALSE,
  ...
)
## S3 method for class 'formula'
```
t\_TOST(formula, data, subset, na.action, ...)

```
Arguments
```
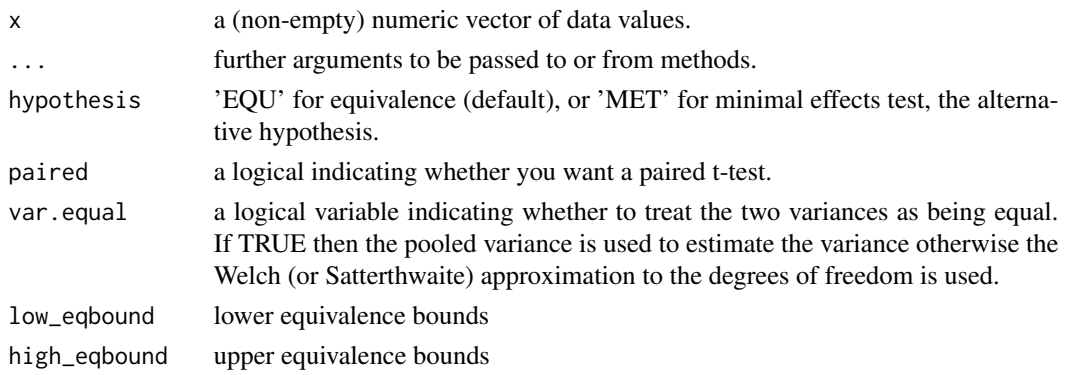

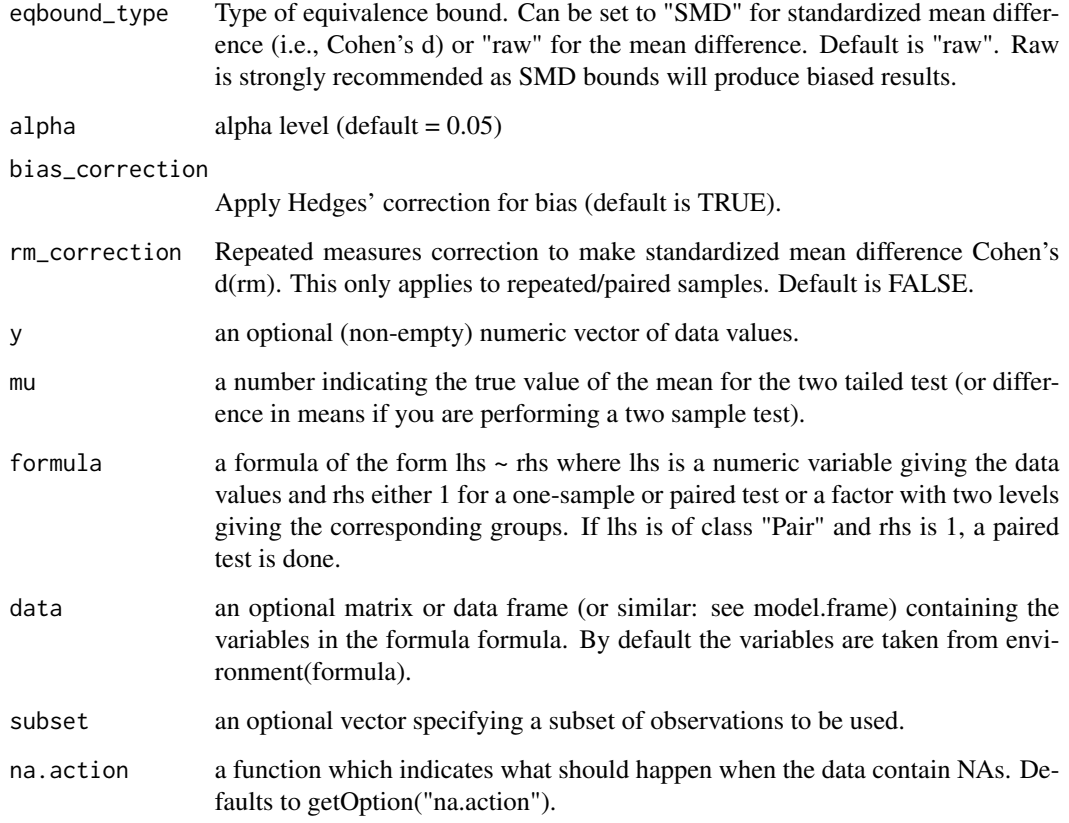

## Value

An S3 object of class "TOSTt" is returned containing the following slots:

- "TOST" A table of class "data.frame" containing two-tailed t-test and both one-tailed results.
- "eqb" A table of class "data.frame" containing equivalence bound settings.

"effsize" table of class "data.frame" containing effect size estimates

"hypothesis" String stating the hypothesis being tested

"smd" List containing the results of the standardized mean difference calculations (e.g., Cohen's d).Items include: d (estimate), dlow (lower CI bound), dhigh (upper CI bound), d\_df (degrees of freedom for SMD), d\_sigma (SE), d\_lambda (non-centrality), J (bias correction), smd\_label (type of SMD), d\_denom (denominator calculation)

"alpha" Alpha level set for the analysis.

"method" Type of t-test.

"decision" List included text regarding the decisions for statistical inference.

<span id="page-45-0"></span>

#### Description

A function for TOST using the non-parametric methods of the Wilcoxon signed rank test. This function uses the normal approximation and applies continuity correction automatically.

## Usage

```
wilcox_TOST(
  x,
  ...,
  hypothesis = "EQU",
 paired = FALSE,
  low_eqbound,
 high_eqbound,
  alpha = 0.05\mathcal{E}## Default S3 method:
wilcox_TOST(
  x,
 y = NULL,hypothesis = "EQU",
 paired = FALSE,
  low_eqbound,
  high_eqbound,
  alpha = 0.05,
 mu = 0,
  ...
\mathcal{L}## S3 method for class 'formula'
wilcox_TOST(formula, data, subset, na.action, ...)
```
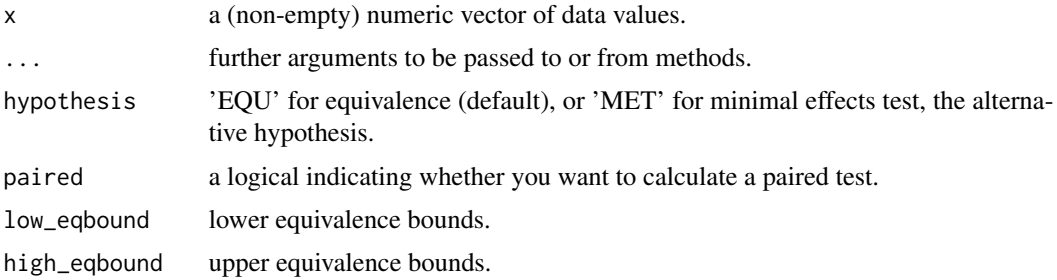

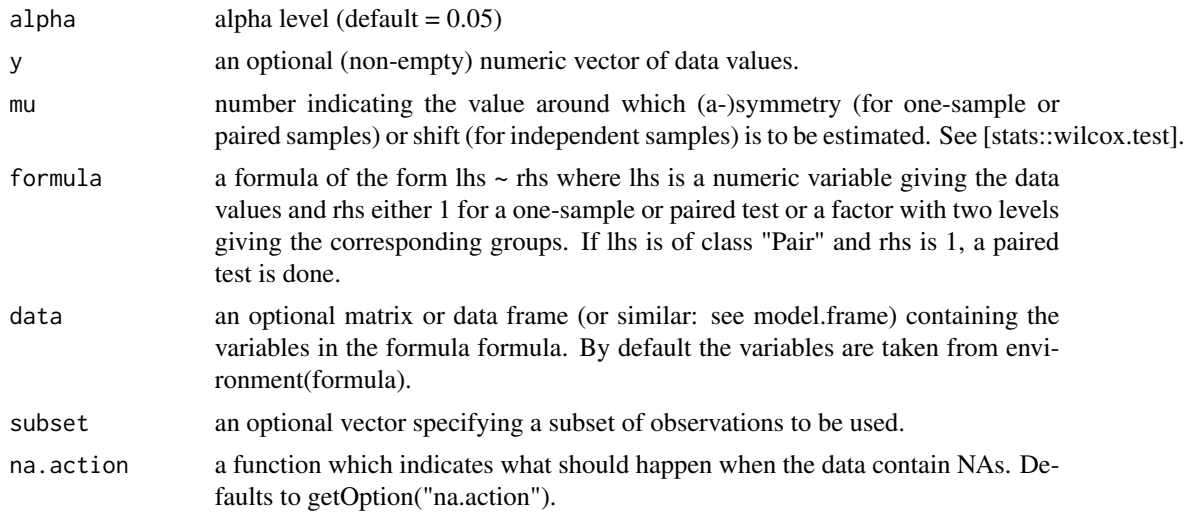

#### Value

An S3 object of class "TOSTnp" is returned containing the following slots:

- "TOST" A table of class "data.frame" containing two-tailed wilcoxon signed rank test and both one-tailed results.
- "eqb" A table of class "data.frame" containing equivalence bound settings.
- "effsize" table of class "data.frame" containing effect size estimates.
- "hypothesis" String stating the hypothesis being tested.
- "smd" List containing information on standardized effect size.
- "alpha" Alpha level set for the analysis.
- "method" Type of non-parametric test.
- "decision" List included text regarding the decisions for statistical inference.

#### References

David F. Bauer (1972). Constructing confidence sets using rank statistics. Journal of the American Statistical Association 67, 687–690. doi: 10.1080/01621459.1972.10481279.

Myles Hollander and Douglas A. Wolfe (1973). Nonparametric Statistical Methods. New York: John Wiley & Sons. Pages 27–33 (one-sample), 68–75 (two-sample). Or second edition (1999).

# <span id="page-47-0"></span>Index

∗ datasets hawthorne, [14](#page-13-0) as.data.frame, *[6,](#page-5-0) [7](#page-6-0)*, *[9,](#page-8-0) [10](#page-9-0)*, *[12](#page-11-0)* boot\_t\_TOST, [2](#page-1-0) dataTOSTone, [5](#page-4-0) dataTOSTpaired, [6](#page-5-0) dataTOSTr, [8](#page-7-0) dataTOSTtwo, [9](#page-8-0) datatosttwoprop, [11](#page-10-0) equ\_anova, [12](#page-11-0) equ\_ftest, [13](#page-12-0) hawthorne, [14](#page-13-0) plot.TOSTt *(*TOSTt-methods*)*, [36](#page-35-0) plot\_cor, [14](#page-13-0) plot\_pes, [15](#page-14-0) plot\_smd, [16](#page-15-0) power\_eq\_f, [26](#page-25-0) power\_t\_TOST, [27](#page-26-0) powerTOSTone, [17](#page-16-0) powerTOSTone.raw, [18](#page-17-0) powerTOSTpaired, [19](#page-18-0) powerTOSTpaired.raw, [20](#page-19-0) powerTOSTr, [21](#page-20-0) powerTOSTtwo, [22](#page-21-0) powerTOSTtwo.prop, [23](#page-22-0) powerTOSTtwo.raw, [24](#page-23-0) print.TOSTnp *(*TOSTnp-methods*)*, [30](#page-29-0) print.TOSTt *(*TOSTt-methods*)*, [36](#page-35-0)

```
rbs, 28
```
t\_TOST, [43](#page-42-0) TOSTmeta, [29](#page-28-0) TOSTnp-methods, [30](#page-29-0) TOSTone, [31](#page-30-0)

TOSTone.raw, [32](#page-31-0) TOSTpaired, [33](#page-32-0) TOSTpaired.raw, [34](#page-33-0) TOSTr, [35](#page-34-0) TOSTt-methods, [36](#page-35-0) TOSTtwo, [37](#page-36-0) TOSTtwo.prop, [39](#page-38-0) TOSTtwo.raw, [40](#page-39-0) tsum\_TOST, [42](#page-41-0) wilcox\_TOST, [46](#page-45-0)